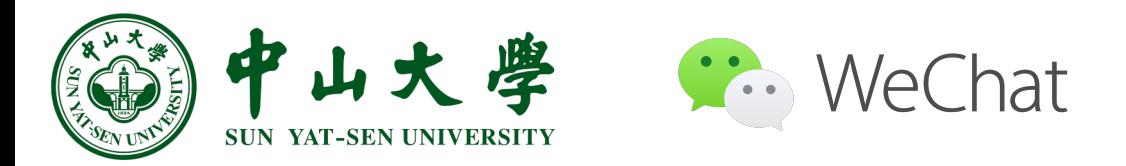

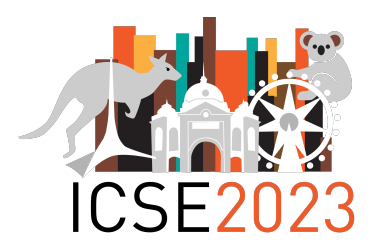

## **LogReducer: Identify and Reduce Log Hotspots in Kernel on the Fly**

**Guangba Yu**\*☨ Pengfei Chen\* Pairui Li☨ Tianjun Weng☨ Haibing Zheng<sup>†</sup> Yuetang Deng<sup>†</sup> Zibin Zheng<sup>\*</sup>

\* Sun Yat-Sen University

☨ Tencent

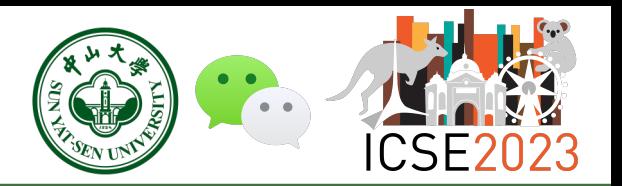

### Ø Logs is one of the "Three Pillars of Observability"

- Check system status
- Detect anomaly
- Diagnose root cause

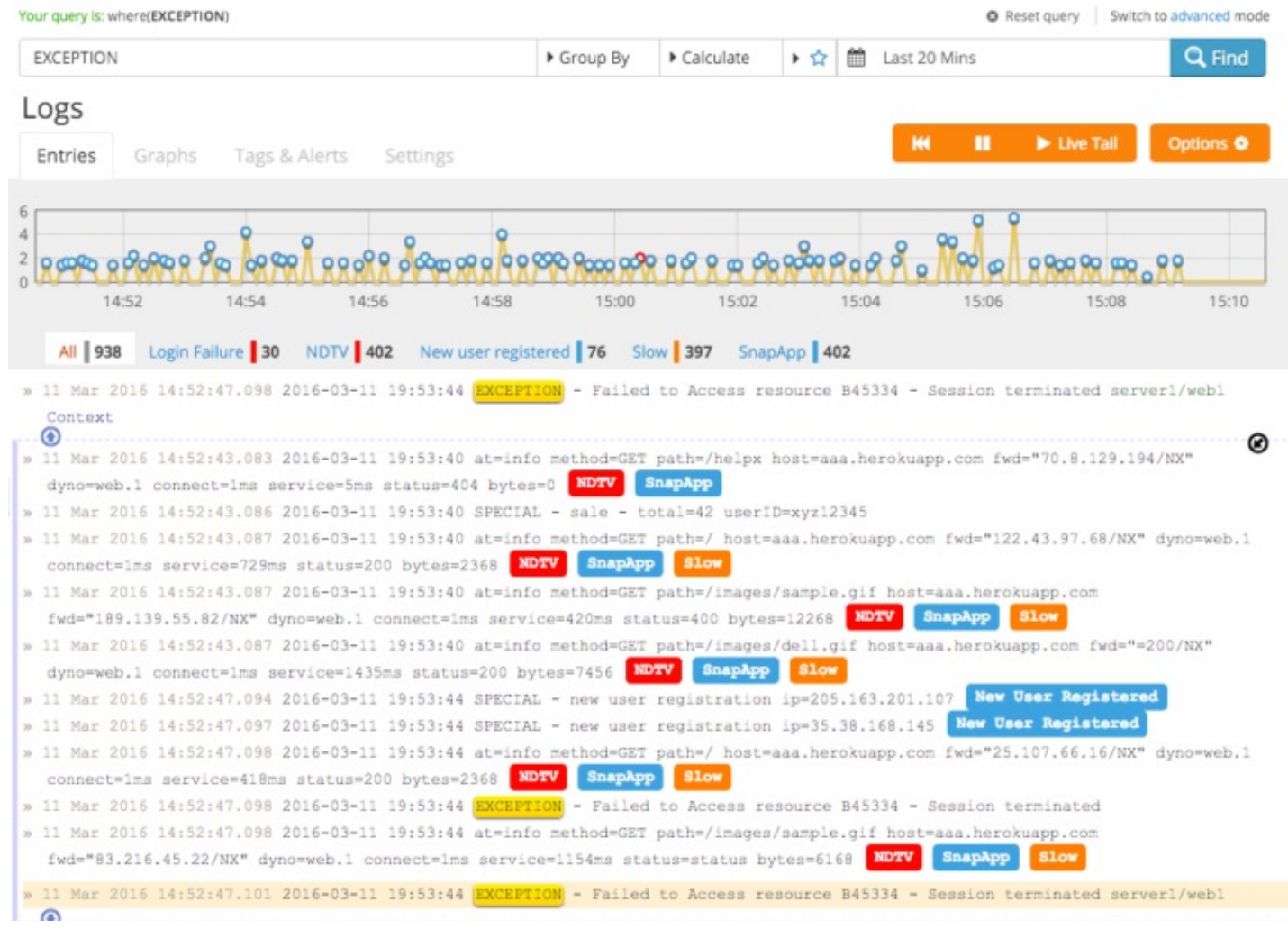

LogReducer: Identify and Reduce Log Hotspots in Kernel on the Fly 2

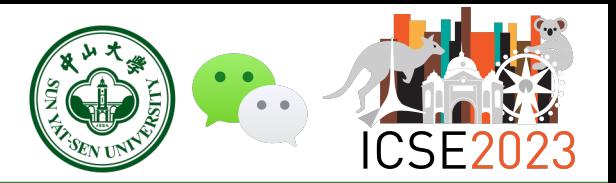

- $\triangleright$  Logs is one of the "Three Pillars of Observability"
- $\triangleright$  Excessive logging is a double-edged sword
	- ◆ **High storage cost**
	- u**Huge performance overhead**
	- **Difficult to troubleshoot**

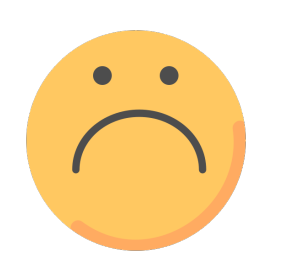

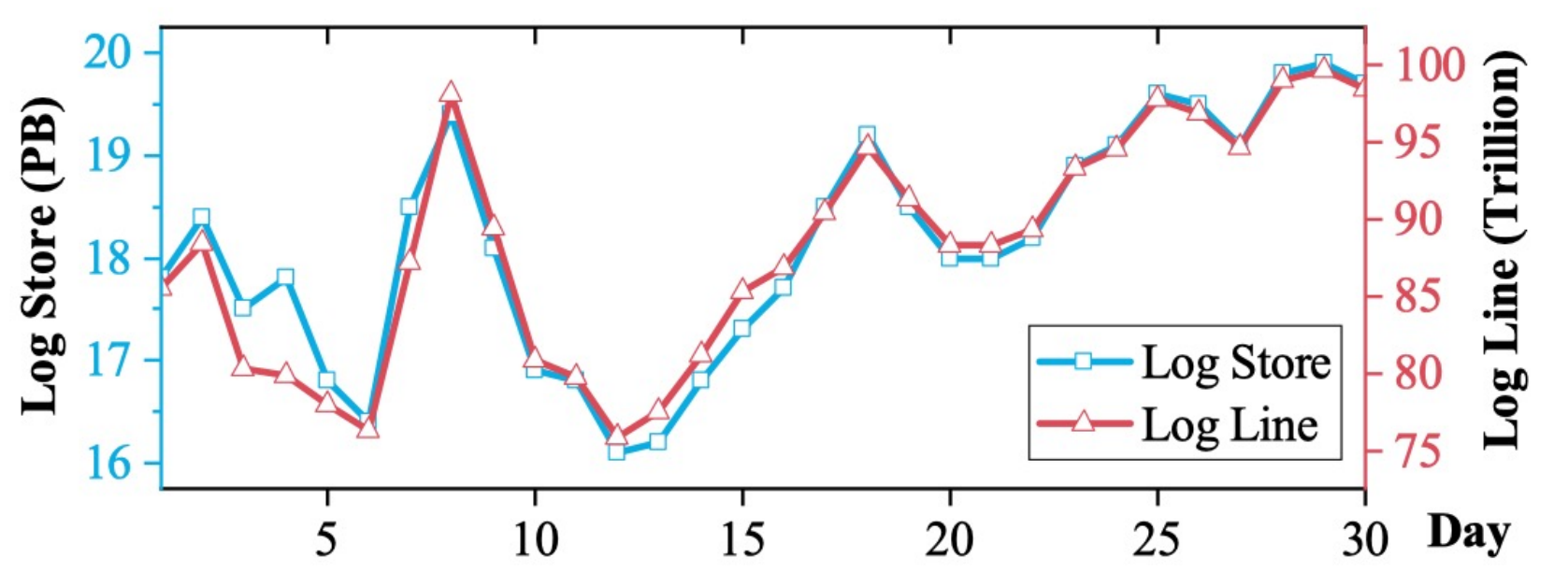

LogReducer: Identify and Reduce Log Hotspots in Kernel on the Fly 3

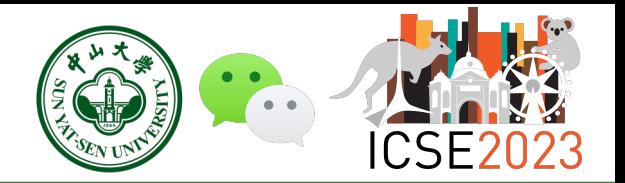

- $\triangleright$  How to reduce massive log amount?
	- Most of the logging overhead is due to **a very small number of log templates**
	- ◆ Log hotspot: **a small number of log templates occupy a lot of space**
	- $\blacklozenge$  Definition: S is the total storage of a service, and S<sub>i</sub> is the storage of a log template

 $\frac{S_i}{S} > \xi$ 

< level> <service (pid,tid,cid,traceid)> time [code location] log info Log Format

MMERR("REQ % Failed ", id); Log Statement

 $< 2$  < Test (6,6,6,6666) > 11:48:43 66 [test.cpp:Test:6] REQ 6 Failed Log Message

Error Test test.cpp:Test:6 REQ <ID> Failed Log Template

- $\triangleright$  How to reduce massive log amount?
	- Most of the logging overhead is due to **a very small number of log templates**
	- ◆ Log hotspot: A small number of log templates occupy a large amount of space
	- $\blacklozenge$  Definition: S is the total storage of a service, and S<sub>i</sub> is the storage of a log template

$$
\frac{S_i}{S} > \xi
$$

**Reducing log hotspots is a cost-effective approach!**

- Ø Research Object
	- $\blacklozenge$  WeChat is a large real-world instant messaging system serving billions of users
	- ◆ **Top 20 services** with the highest log storage in WeChat
	- ◆ 57 log hotspots and interviewed 19 corresponding service owners
- Ø Research Questions
	- ◆ RQ1: How do log hotspots impact **application storage**?
	- ◆ RQ2: How do log hotspots impact **application runtime**?
	- ◆ RQ3: What are the **root causes** of log hotspots?
	- ◆ RQ4: What are the **fixing solutions** of log hotspots?
	- ◆ RQ5: **How long** do developers take to fix log hotspots?

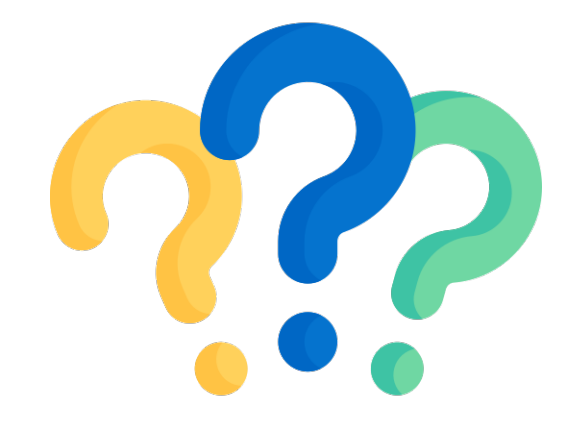

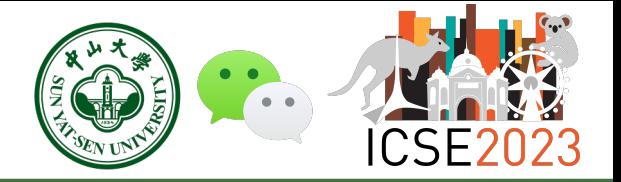

#### Ø RQ1: How do log hotspots impact **application storage**?

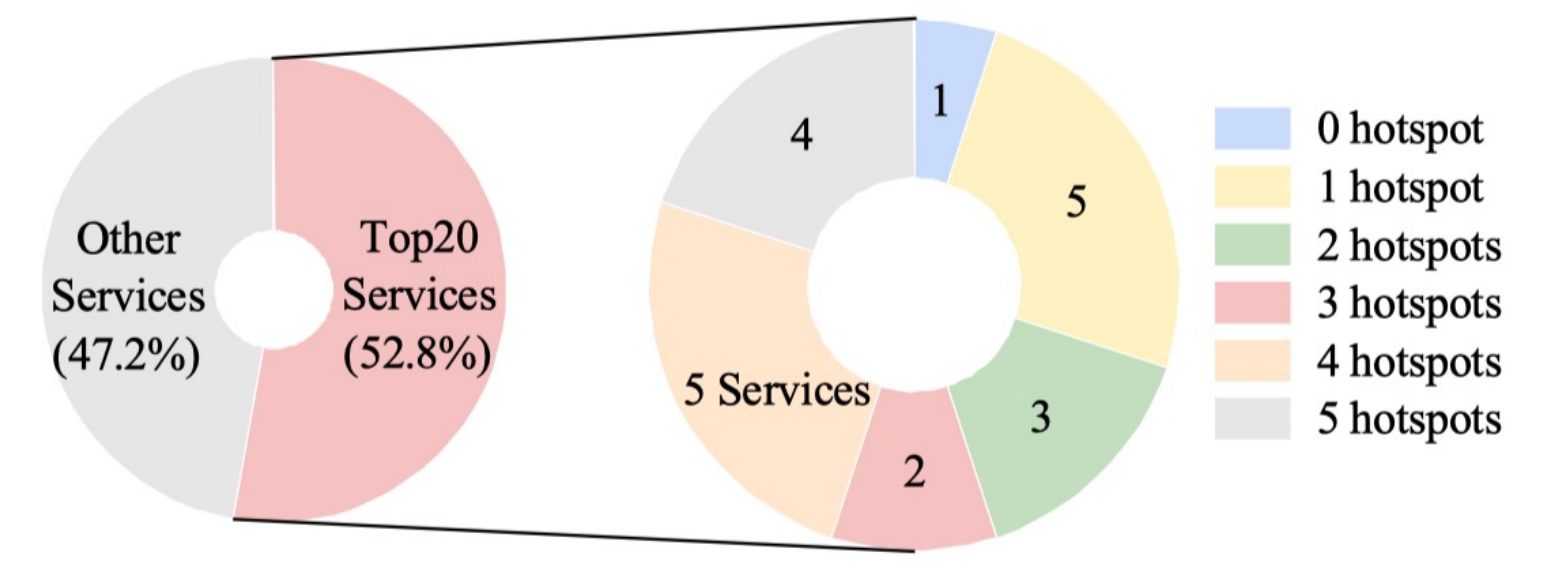

Fig. 5. The top 20 services with the highest storage in WeChat account for 52.8% of the total storage. 19 of the 20 services contain at least one log hotspots.

 $\checkmark$  Top 20 services accounting for 52.8% of the total storage in Wechat ü **19 services (19 out of 20) contain at least one log hotspots**

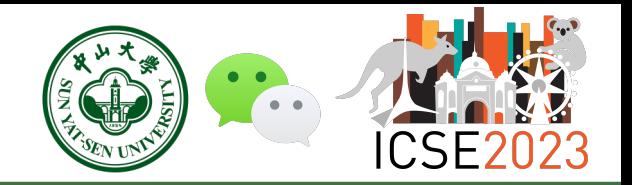

#### Ø RQ1: How do log hotspots impact **application storage**?

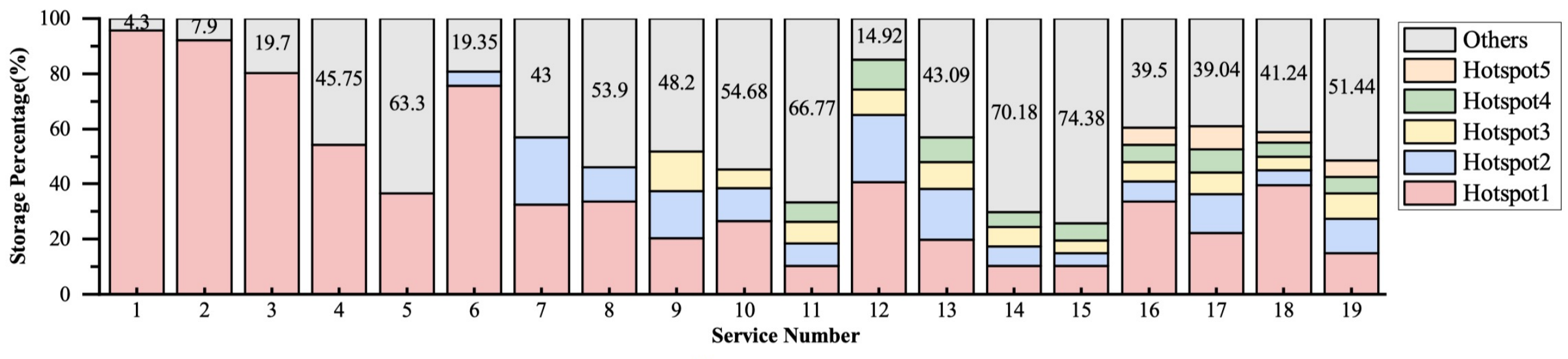

For services containing at least one log hotspot in Figure 5, log hotspots occupy an average of 57.86% of the corresponding service storage. Fig.  $6.$ 

ü **Log hotspots occupy an average of 57.86% of corresponding storage** ü **One log hotspot occupied 95.7% of the storage for the service**

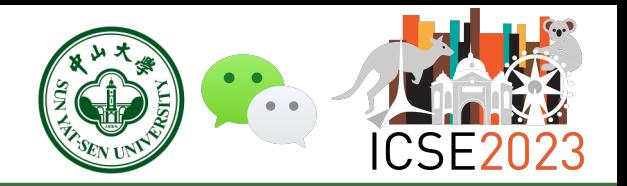

Ø RQ2: How do log hotspots impact **application runtime**?

 $\blacklozenge$  New version only modifies the logging statements compared to the old version

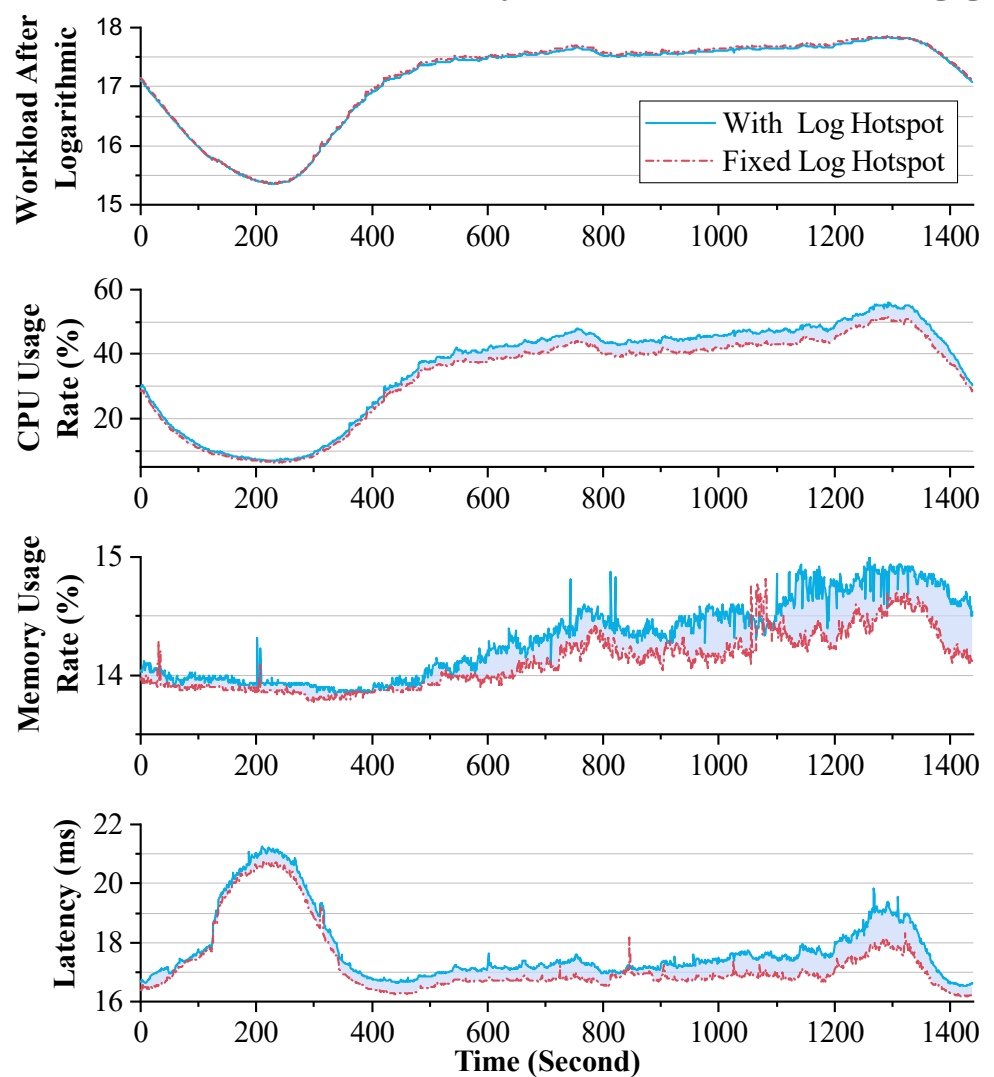

- ü **Log volume dropped from 162 TB to 3.66 TB**
- ü **Service with log hotspots consumed up to 5.18% more CPU (58 cores in total)**
- ü **Service with log hotspots suffered up to** 
	- **3% more response latency**

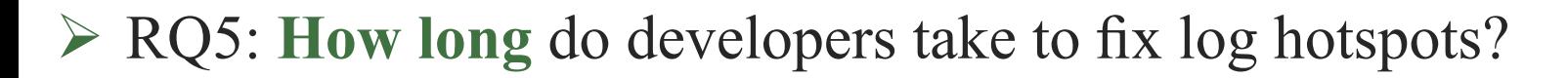

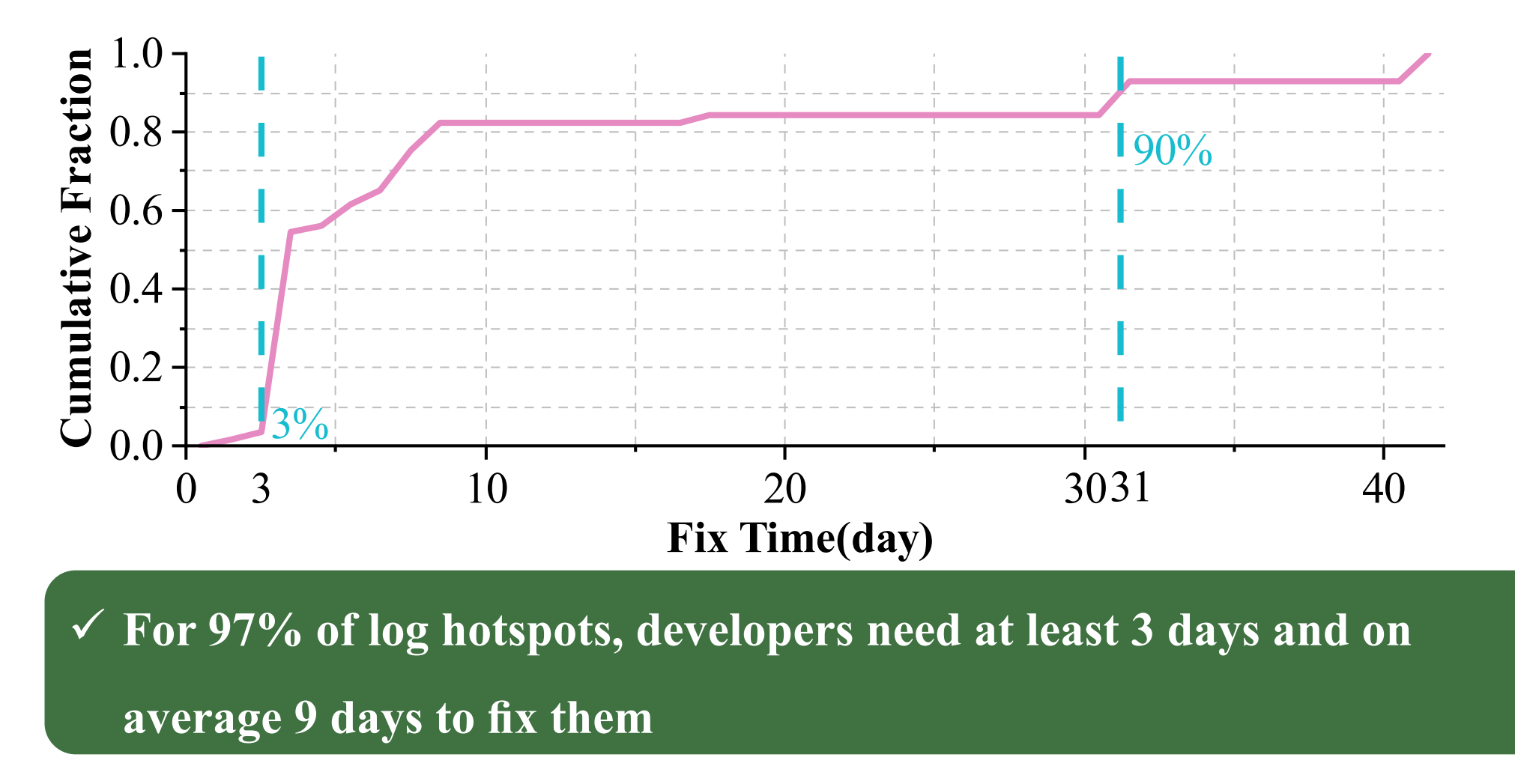

LogReducer: Identify and Reduce Log Hotspots in Kernel on the Fly 10

### **LogReducer Approach**

- CSE<sub>2</sub>
- Ø LogReducer is a **non-intrusive** and **language-independent** framework for filtering log

hotspots

- **Offline Process: alert developers** to fix log hotspots
- **Online Process: filter log**

hotspots in the Linux kernel

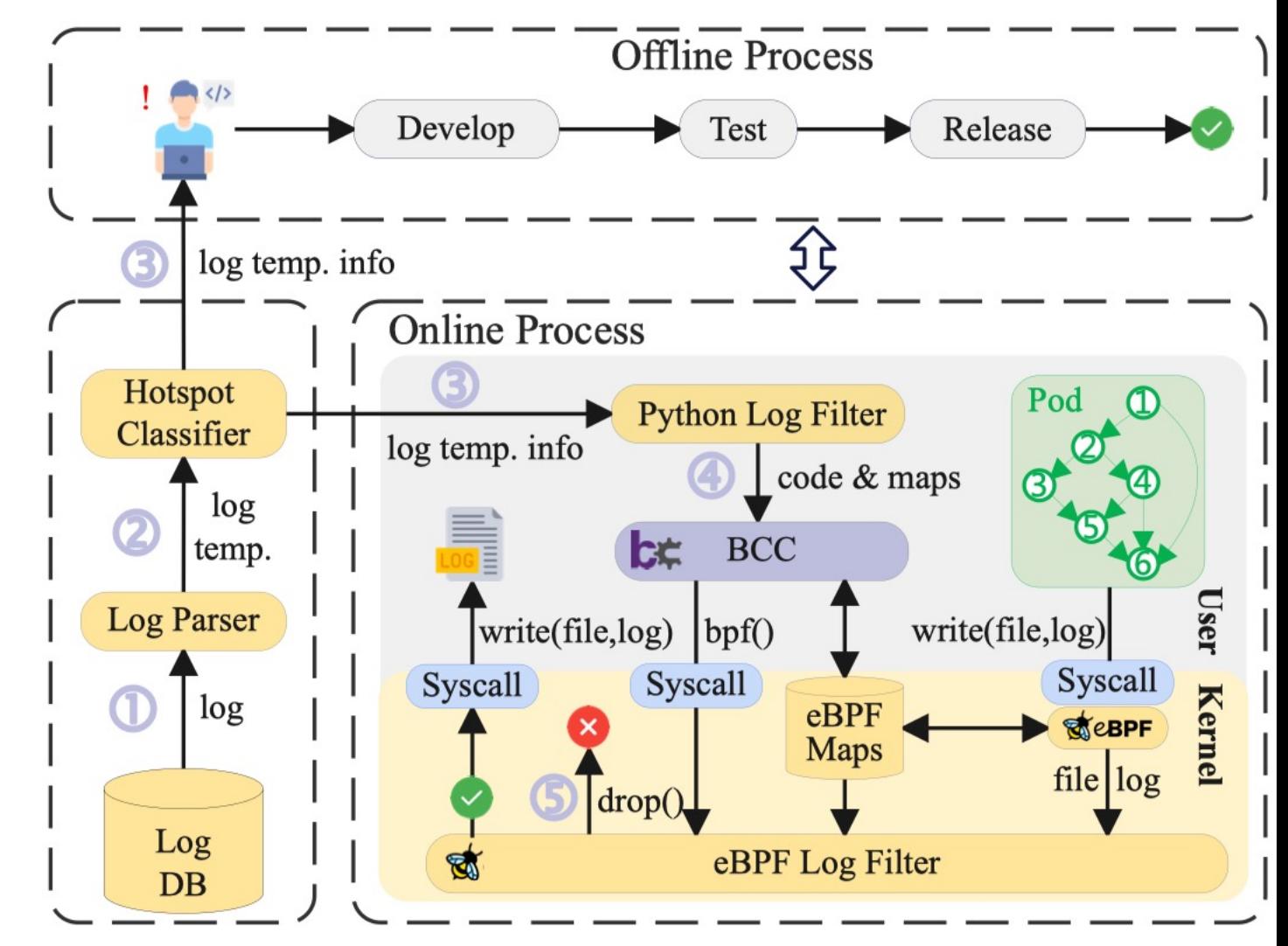

LogReducer: Identify and Reduce Log Hotspots in Kernel on the Fly 11

- 
- 1. Log Parser: combine **log signature matching and frequency analysis** to parse logs
	- $\blacktriangleright$  Log signature: strings that can uniquely identify a logging statement
	- ◆ We use **location of log statement** as log signature
		- ü Location of log statement **precisely bound** to log statement
		- ü **Insert location** into the log message based on log frameworks is **easy**

```
\bullet\bullet\bullet# Java Log 4i
<PatternLayout pattern="%d %-5p %c [%F:%L] - %m%n"/>
# C++ log4cplus
log4cplus::tstring pattern = LOG4CPLUS_TEXT("%D{%Y/%m/%d %H:%M:%S,%Q} %-5p
- [%l] %m %n");
# Golang Zap
logger := zap.New(core, zap.AddCaller())
```
- 
- 1. Log Parser: combine **log signature matching and frequency analysis** to parse logs
	- Extract the **log level, service name, and log signature**

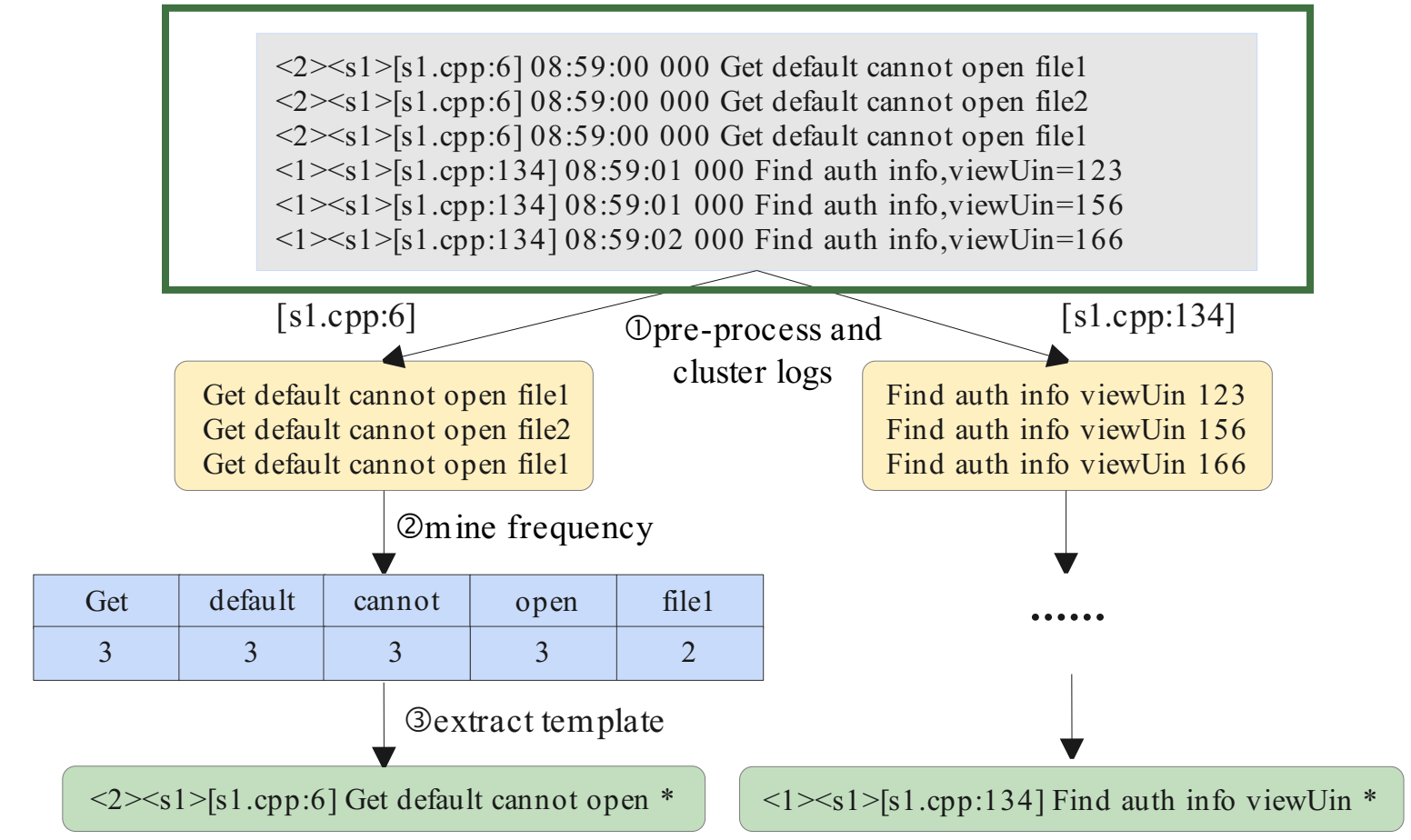

- 
- 1. Log Parser: combine log signature matching and frequency analysis to parse logs
	- ① Extract log level, service name, and log signature
	- **② Cluster** logs based on log signature

 $\langle 2 \rangle \langle 1 \rangle$ [s1.cpp:6] 08:59:00 000 Get default cannot open file1  $\langle 2 \rangle \langle 51 \rangle$ [s1.cpp:6] 08:59:00 000 Get default cannot open file2  $\langle 2 \rangle \langle 51 \rangle$ [s1.cpp:6] 08:59:00 000 Get default cannot open file1  $\langle 1 \rangle \langle 1 \rangle = \langle 1 \rangle \langle 1 \rangle = \langle 1 \rangle$  = 134] 08:59:01 000 Find auth info, viewUin=123  $\langle 1 \rangle \langle 1 \rangle = \langle 1 \rangle \langle 1 \rangle = \langle 1 \rangle$  = 134] 08:59:01 000 Find auth info, viewUin=156  $\langle 1 \rangle \langle 1 \rangle = \langle 1 \rangle \langle 1 \rangle = \langle 1 \rangle \langle 1 \rangle = \langle 1 \rangle \langle 1 \rangle = \langle 1 \rangle \langle 1 \rangle = \langle 1 \rangle \langle 1 \rangle = \langle 1 \rangle \langle 1 \rangle = \langle 1 \rangle \langle 1 \rangle = \langle 1 \rangle \langle 1 \rangle = \langle 1 \rangle \langle 1 \rangle = \langle 1 \rangle \langle 1 \rangle = \langle 1 \rangle \langle 1 \rangle = \langle 1 \rangle \langle 1 \rangle = \langle 1 \rangle \langle 1 \rangle = \langle 1 \rangle = \langle 1 \rangle = \langle 1 \rangle = \langle 1 \rangle = \langle 1 \rangle = \langle$ 

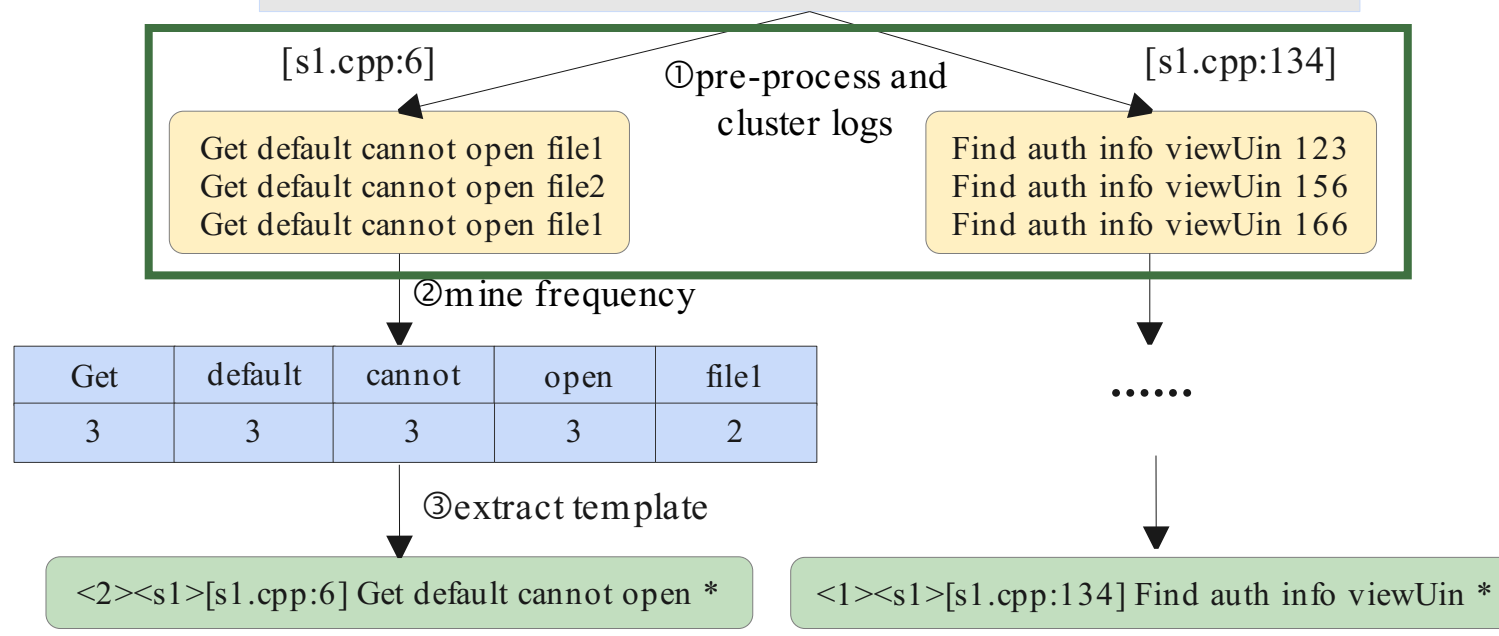

- 1. Log Parser: combine log signature matching and frequency analysis to parse logs
	- Extract the log level, service name, and log signature
	- Cluster logs based on log signature
	- ③ Build a **frequency table** of words

 $\langle 2 \rangle \langle 1 \rangle$ [s1.cpp:6] 08:59:00 000 Get default cannot open file1  $\langle 2 \rangle \langle 51 \rangle$ [s1.cpp:6] 08:59:00 000 Get default cannot open file2  $\langle 2 \rangle \langle 51 \rangle$ [s1.cpp:6] 08:59:00 000 Get default cannot open file1  $\langle 1 \rangle \langle s1 \rangle$  =  $\langle s1 \rangle$  =  $\langle s1 \rangle$  =  $\langle s1 \rangle$  =  $\langle 134 \rangle$  08:59:01 000 Find auth info, viewUin=123  $\langle 1 \rangle \langle 1 \rangle$  = {s1.cpp:134] 08:59:01 000 Find auth info, viewUin=156  $\langle 1 \rangle \langle s1 \rangle$  = [s1.cpp:134] 08:59:02 000 Find auth info, viewUin=166

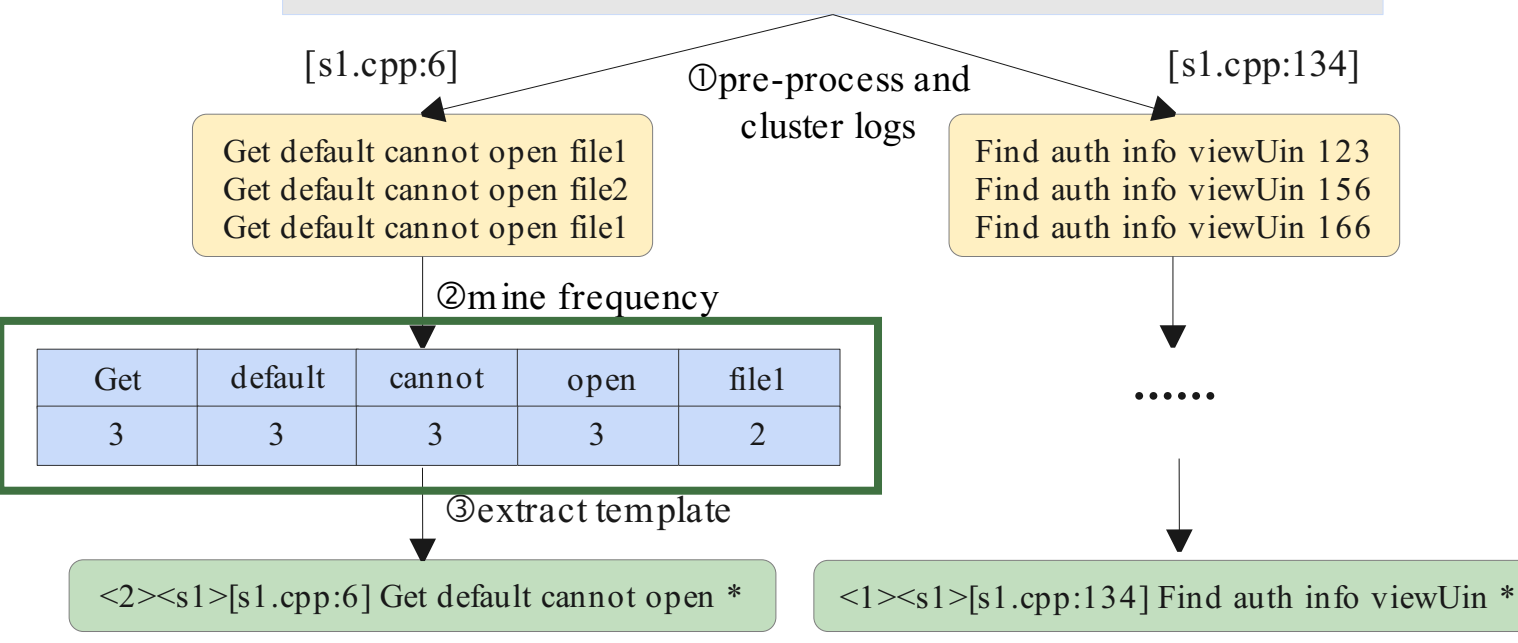

- 1. Log Parser: combine log signature matching and frequency analysis to parse logs
	- Extract the log level, service name, and log signature
	- Cluster logs based on log signature
	- ③ Build a frequency table of words
	- ④ Seek words with the **same count** as logs

 $\langle 2 \rangle \langle 51 \rangle$ [s1.cpp:6] 08:59:00 000 Get default cannot open file1  $\langle 2 \rangle \langle 51 \rangle$ [s1.cpp:6] 08:59:00 000 Get default cannot open file2  $\langle 2 \rangle \langle 1 \rangle$  =  $\langle 1 \rangle$  =  $\langle 1 \rangle$  =  $\langle 1 \rangle$  =  $\langle 0 \rangle$  08:59:00 000 Get default cannot open file1  $\langle 1 \rangle \langle s1 \rangle$  =  $\langle s1 \rangle$  =  $\langle s1 \rangle$  =  $\langle s1 \rangle$  =  $\langle 134 \rangle$  08:59:01 000 Find auth info, viewUin=123  $\langle 1 \rangle \langle 1 \rangle$  = {s1.cpp:134] 08:59:01 000 Find auth info, viewUin=156  $\langle 1 \rangle \langle 1 \rangle = \langle 1 \rangle \langle 1 \rangle = \langle 1 \rangle \langle 1 \rangle = \langle 1 \rangle \langle 1 \rangle = \langle 1 \rangle \langle 1 \rangle = \langle 1 \rangle \langle 1 \rangle = \langle 1 \rangle \langle 1 \rangle = \langle 1 \rangle \langle 1 \rangle = \langle 1 \rangle \langle 1 \rangle = \langle 1 \rangle \langle 1 \rangle = \langle 1 \rangle \langle 1 \rangle = \langle 1 \rangle \langle 1 \rangle = \langle 1 \rangle \langle 1 \rangle = \langle 1 \rangle \langle 1 \rangle = \langle 1 \rangle = \langle 1 \rangle = \langle 1 \rangle = \langle 1 \rangle = \langle 1 \rangle = \langle$ 

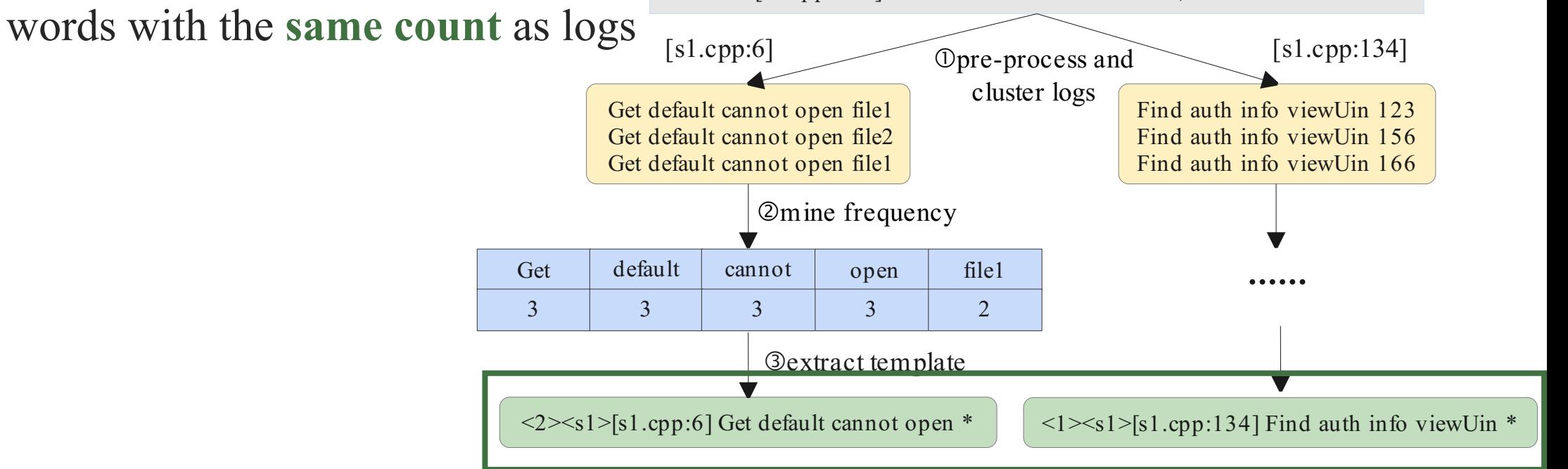

- 1. Log Parser: combine log signature matching and frequency analysis to parse logs
	- Extract the log level, service name, and log signature
	- Cluster logs based on log signature
	- ③ Build a frequency table of words
	- ④ Seek words with the same count as logs
	- **⑤ Obtain storage** of each log template

 $\langle 2 \rangle \langle 51 \rangle$ [s1.cpp:6] 08:59:00 000 Get default cannot open file1  $\langle 2 \rangle \langle 51 \rangle$ [s1.cpp:6] 08:59:00 000 Get default cannot open file2  $\langle 2 \rangle \langle 1 \rangle$  =  $\langle 1 \rangle$  =  $\langle 1 \rangle$  =  $\langle 1 \rangle$  =  $\langle 0 \rangle$  08:59:00 000 Get default cannot open file1  $\langle 1 \rangle \langle s1 \rangle$  =  $\langle s1 \rangle$  =  $\langle s1 \rangle$  =  $\langle s1 \rangle$  =  $\langle 134 \rangle$  08:59:01 000 Find auth info, viewUin=123  $\langle 1 \rangle \langle 1 \rangle$  = {s1.cpp:134] 08:59:01 000 Find auth info, viewUin=156  $\langle 1 \rangle \langle s1 \rangle$  = [s1.cpp:134] 08:59:02 000 Find auth info, viewUin=166

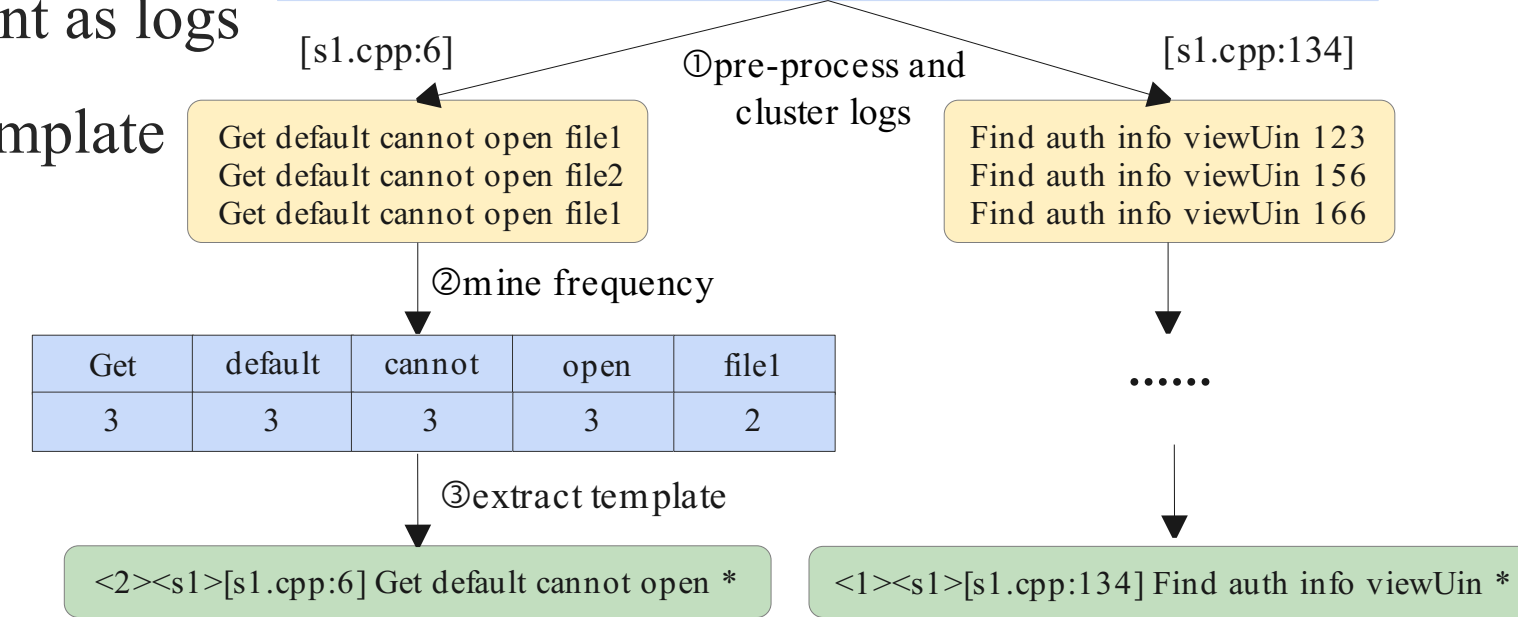

- 1. Log Parser: combine log signature matching and frequency analysis to parse logs
- 2. Hotspot Classifier:

① Identify log hotspots from all log templates

$$
\frac{S_i}{S} > \xi \quad \xi \ = \ 0.05
$$

Trigger log reduction process if log hotspots exist

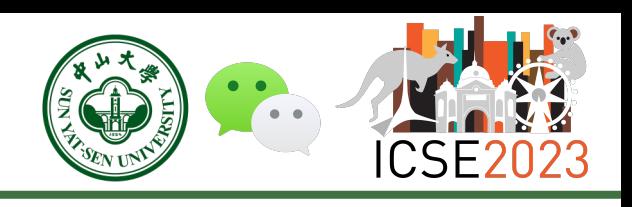

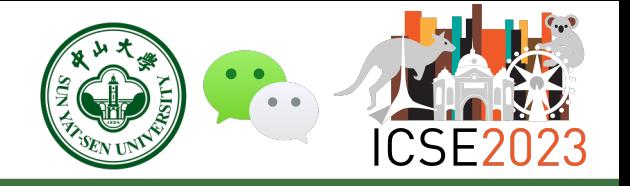

- 1. Log Parser: combine log signature matching and frequency analysis to parse logs
- 2. Hotspot Classifier: Identify log hotspots from all log templates
- **3. Alert developers** with log hotspots

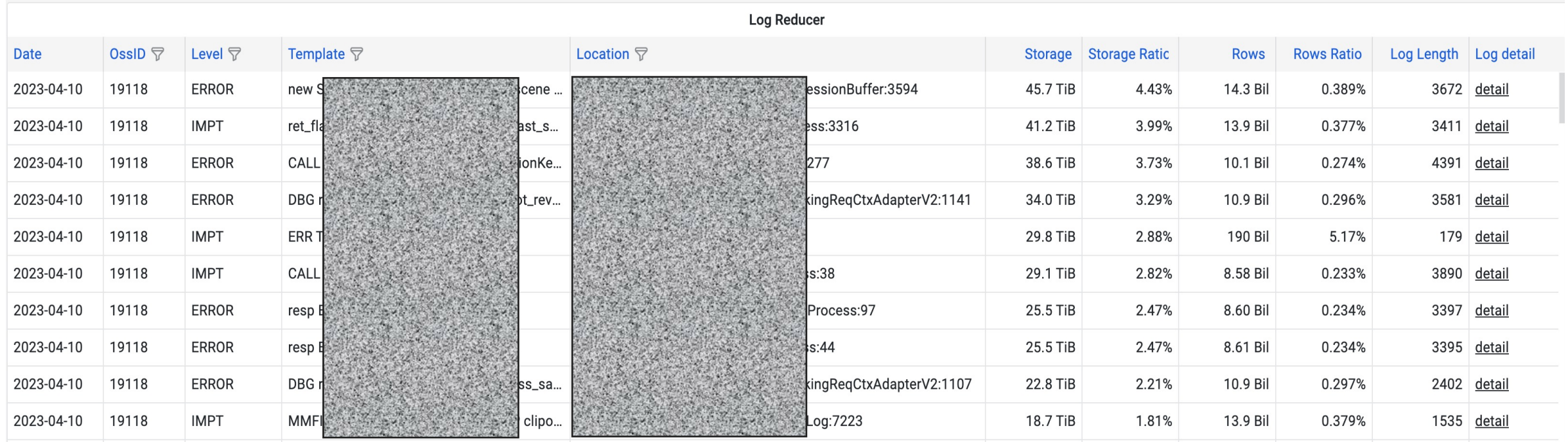

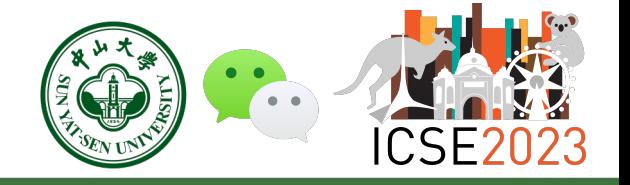

- 1. Log Parser: combine log signature matching and frequency analysis to parse logs
- 2. Hotspot Classifier: Identify log hotspots from all log templates
- 3. Alert developers with log hotspots
- 4. Developers release new version

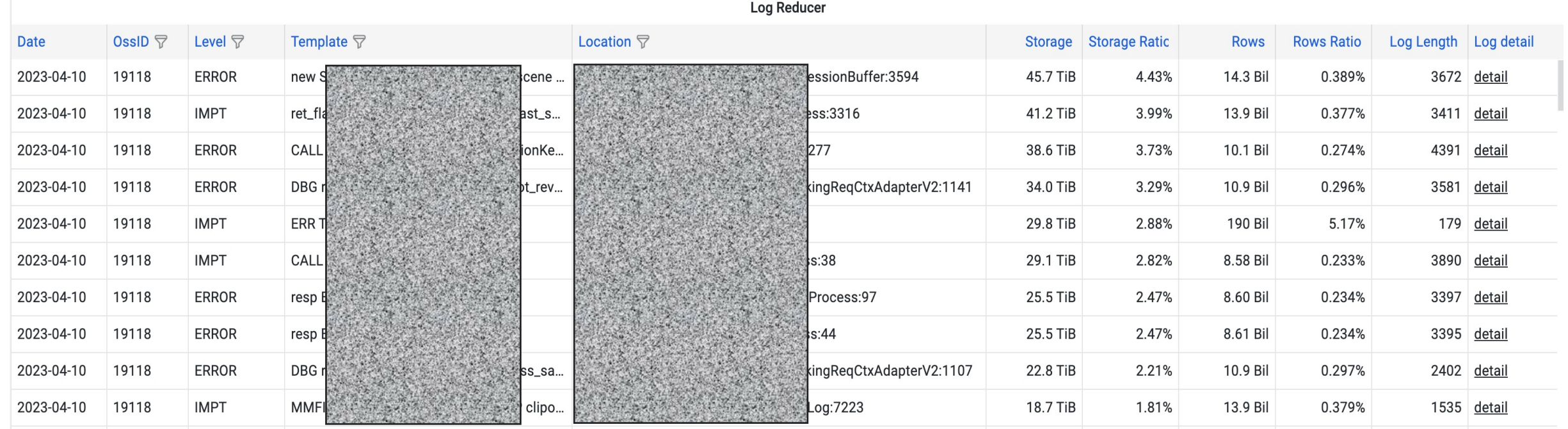

### **LogReducer Offline Process Result**

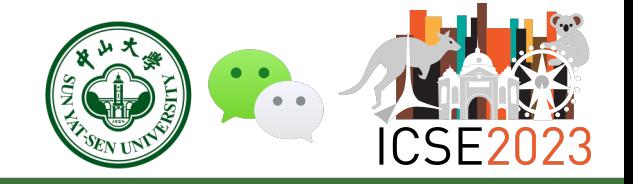

- We applied LogReducer offline process in WeChat since April 14, 2022
- Ø Log storage in WeChat dropped from **19.7 PB to 12.0 PB** per day

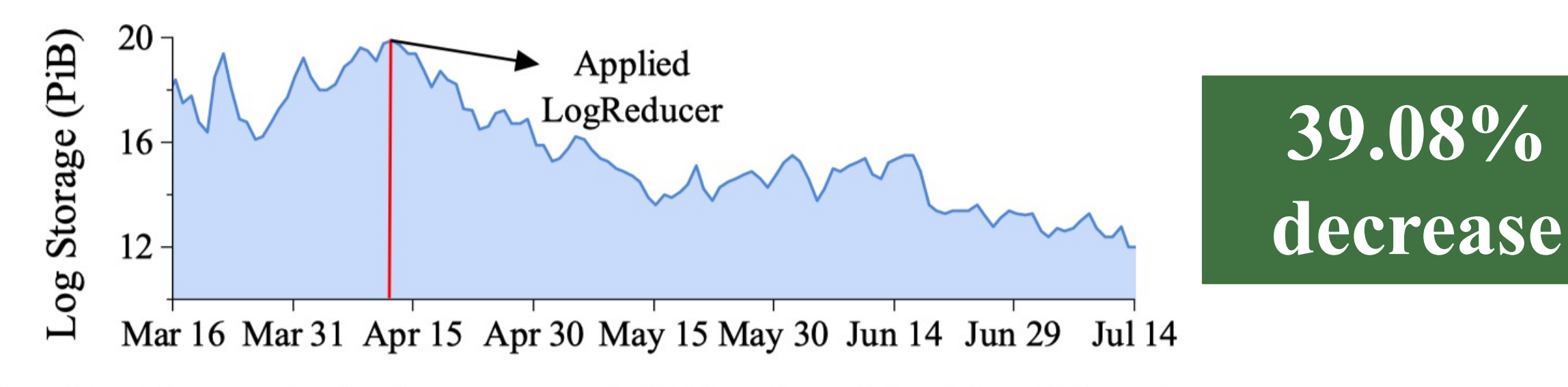

Fig. 17. Changes in the log storage of WeChat from Mar 16 to Jul 14 in 2022.

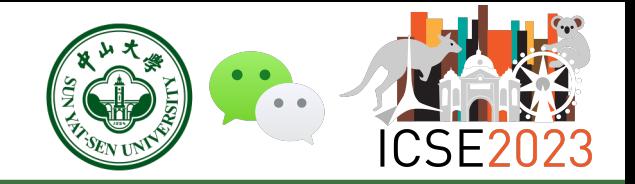

- $\triangleright$  Limitation of offline process
	- Fixing log hotspots **takes a long time** 
		- ü Developers need **an average of 9 days** to fix log hotspots
		- Release new version until next new feature release
		- Canary change takes a long time
		- Holiday effect

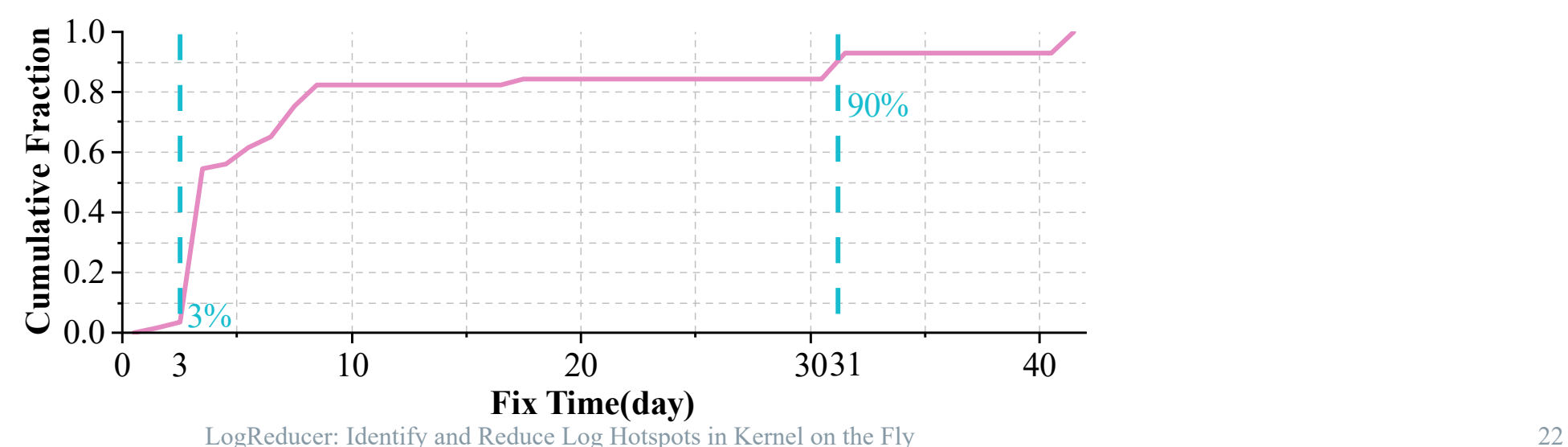

- $\triangleright$  Limitation of offline process
	- Fixing log hotspots takes a long time
	- **New log hotspots appear frequently**

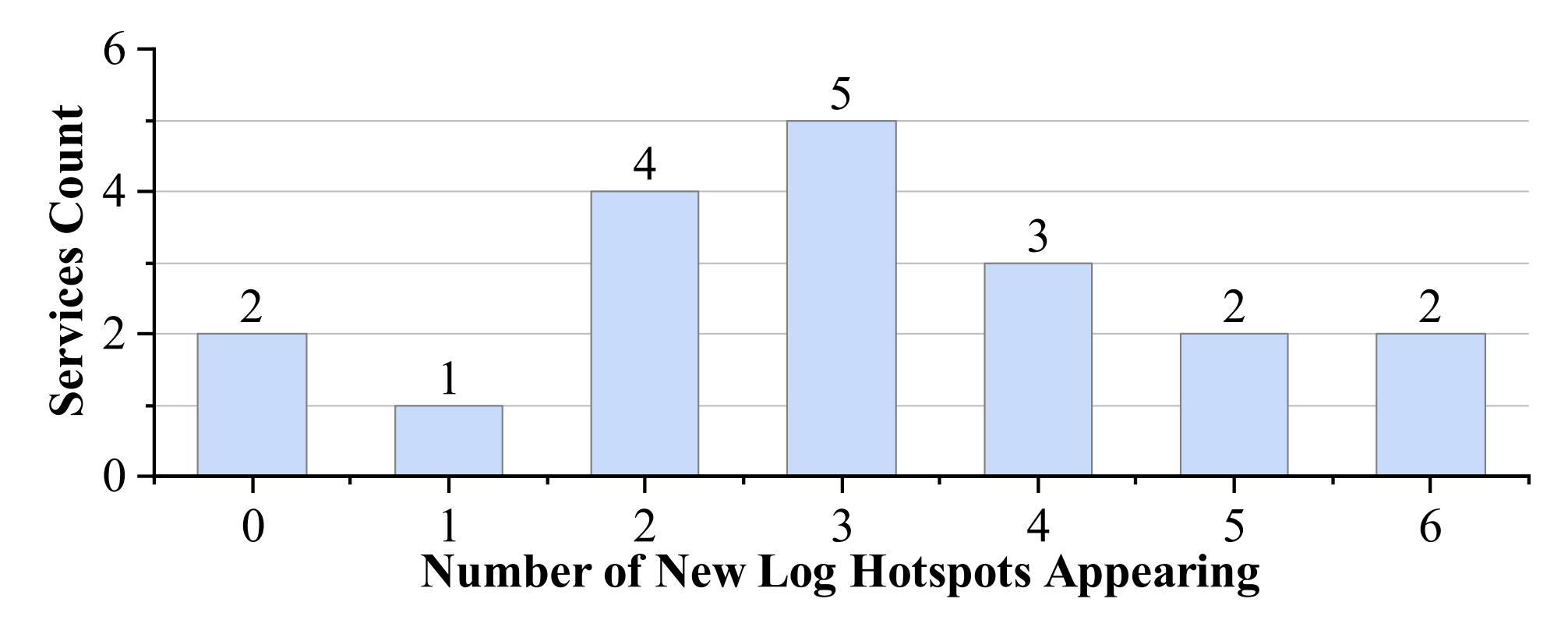

LogReducer: Identify and Reduce Log Hotspots in Kernel on the Fly 23

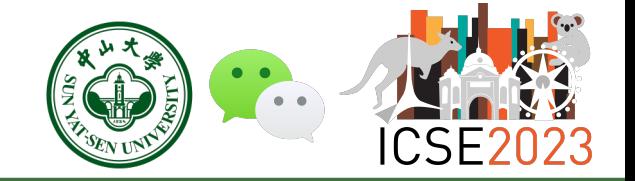

- Ø Services are affected by log hotspots **until new version is released**
- Ø Can we **avoid influence** of log hotspots before fixing them?

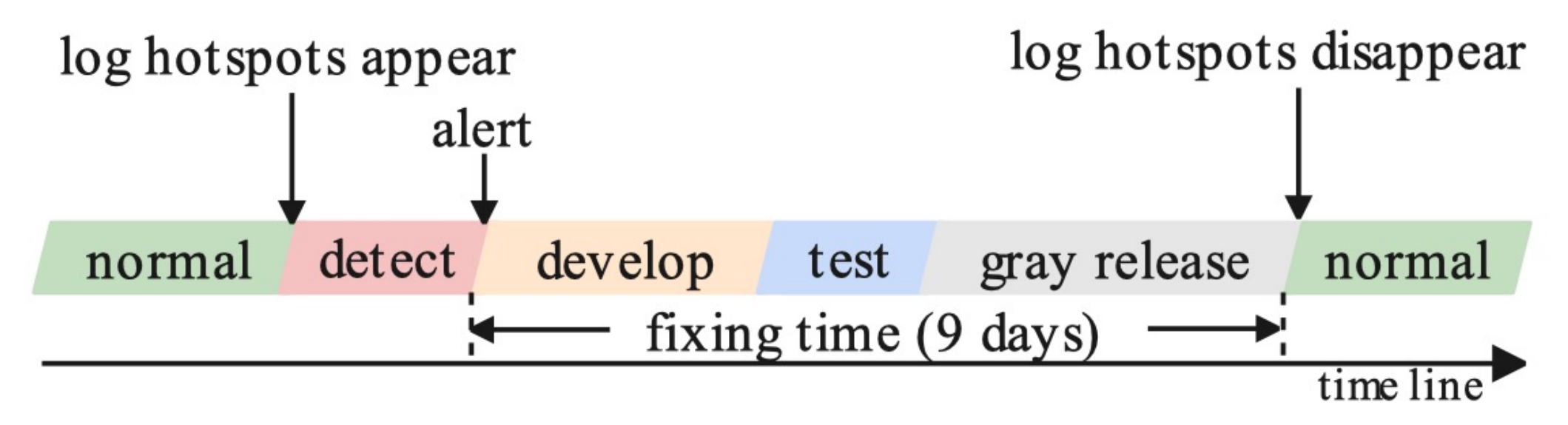

Fig. 2. Process of log hotspot identification and reduction.

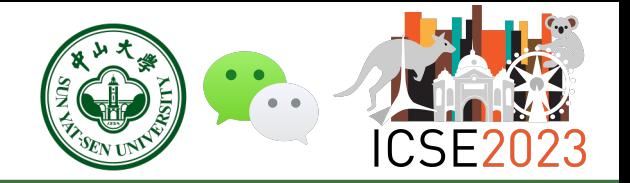

- $\triangleright$  Can we avoid the impact of log hotspots before fixing them?
	- Filter log hotspots in **log collector** 
		- Reduce storage costs
		- **Cannot reduce printing overhead**
		- **Cannot reduce network transmission overhead**

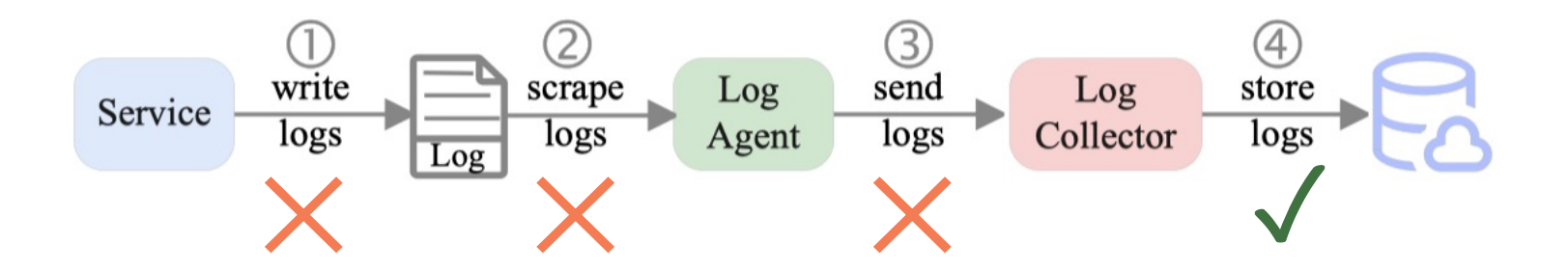

(4

store

logs

Log

Collector

### **LogReducer Online Process**

- $\triangleright$  Can we avoid the impact of log hotspots before fixing them?
	- Filter log hotspots in **log collector**

write

logs

Service

- Reduce storage costs
- **Cannot reduce printing overhead**
- **Cannot reduce network transmission overhead**

scrape

logs

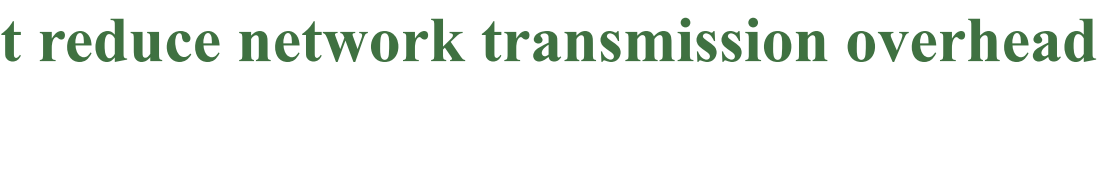

Log

Agent

✕ ✕ ✕ ✓

send

logs

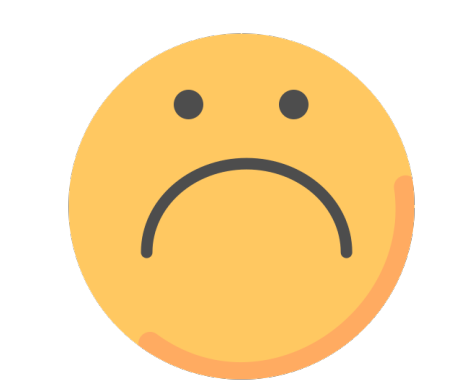

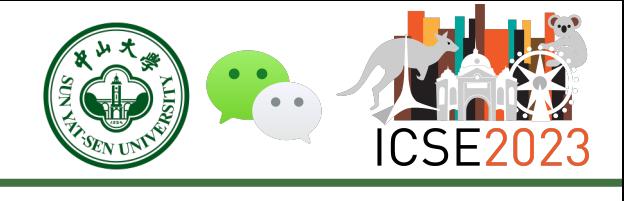

- $\triangleright$  Can we avoid the impact of log hotspots before fixing them?
	- Filter log hotspots in log collector
	- Filter log hotspots in **log agent** 
		- Filter logs by configuring log agent
		- Reduce storage costs
		- Reduce network transmission overhead
		- **Cannot reduce printing overhead**
		- **Inefficient matching logs in user space**

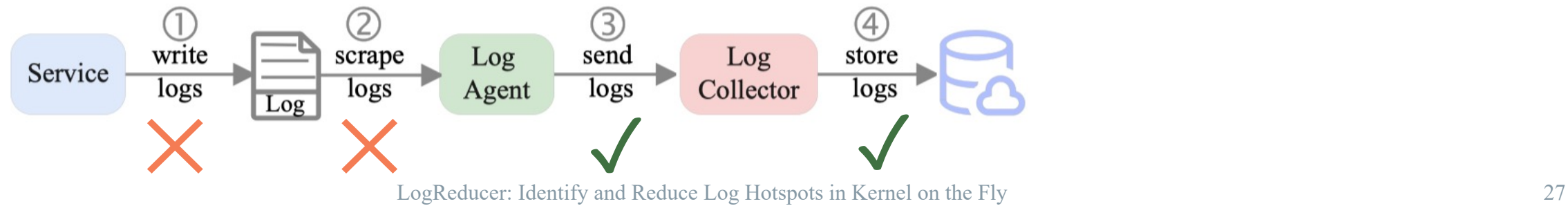

#### $\bullet\bullet\bullet$ output.elasticsearch: hosts: ['host:port'] username: user password: pwd indices: - index: "filebeat-log-%{+yyyyMMdd}" when.regexp:  $msq: "foo.*"$

Regular expression of log in Filebeat

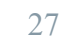

- $\triangleright$  Can we avoid the impact of log hotspots before fixing them?
	- Filter log hotspots in log collector
	- Filter log hotspots in **log agent** 
		- Filter logs by configuring log agent
		- Reduce storage costs
		- Reduce network transmission overhead
		- **Cannot reduce printing overhead**
		- **Inefficient matching logs in user space**

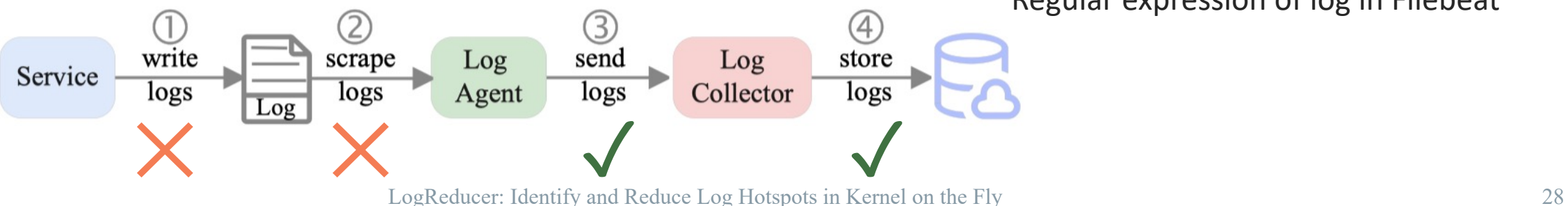

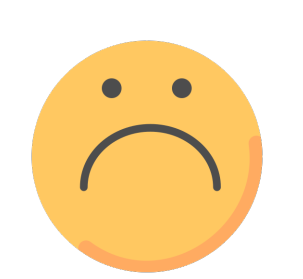

#### . . . output.elasticsearch: hosts: ['host:port'] username: user password: pwd indices: - index: "filebeat-log-%{+yyyyMMdd}" when.regexp:  $msq: "foo.*"$

Regular expression of log in Filebeat

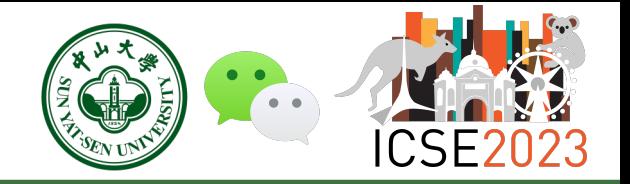

- $\triangleright$  Can we reduce the impact of log hotspots before fixing them?
	- Filter log hotspots in log collector
	- Filter log hotspots in log agent
	- Filter log hotspots in the Linux kernel
		- Reduce **storage costs and network transmission overhead**
		- Reduce **printing overhead**
		- **Reduce user and kernel switching, efficient kernel matching of logs**
		- **Non-intrusive, programming language independent**

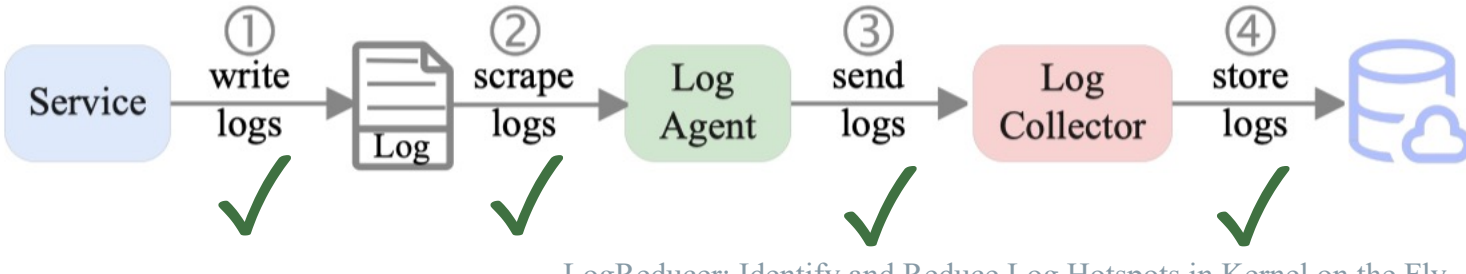

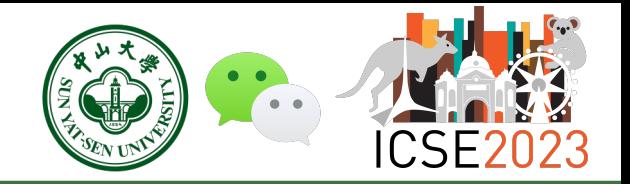

- $\triangleright$  Can we reduce the impact of log hotspots before fixing them?
	- Filter log hotspots in log collector
	- Filter log hotspots in log agent
	- Filter log hotspots in the Linux kernel
		- Reduce **storage costs and network transmission overhead**
		- Reduce **printing overhead**
		- **Reduce user and kernel switching, efficient kernel matching of logs**
		- **Non-intrusive, programming language independent**

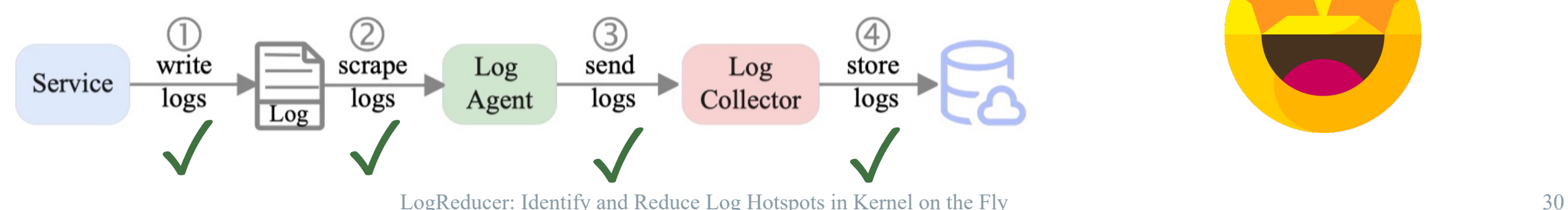

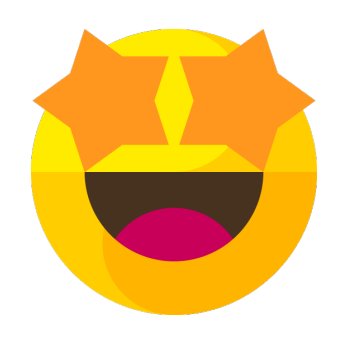

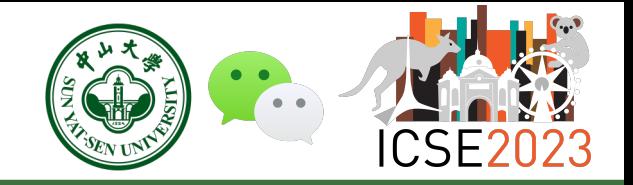

- Ø Online Log Filter: **filter log hotspots in the Linux kernel with with extended Berkeley Packet Filter (eBPF)**
	- ③ *Hotspot Classifier* triggers Online Log Filter

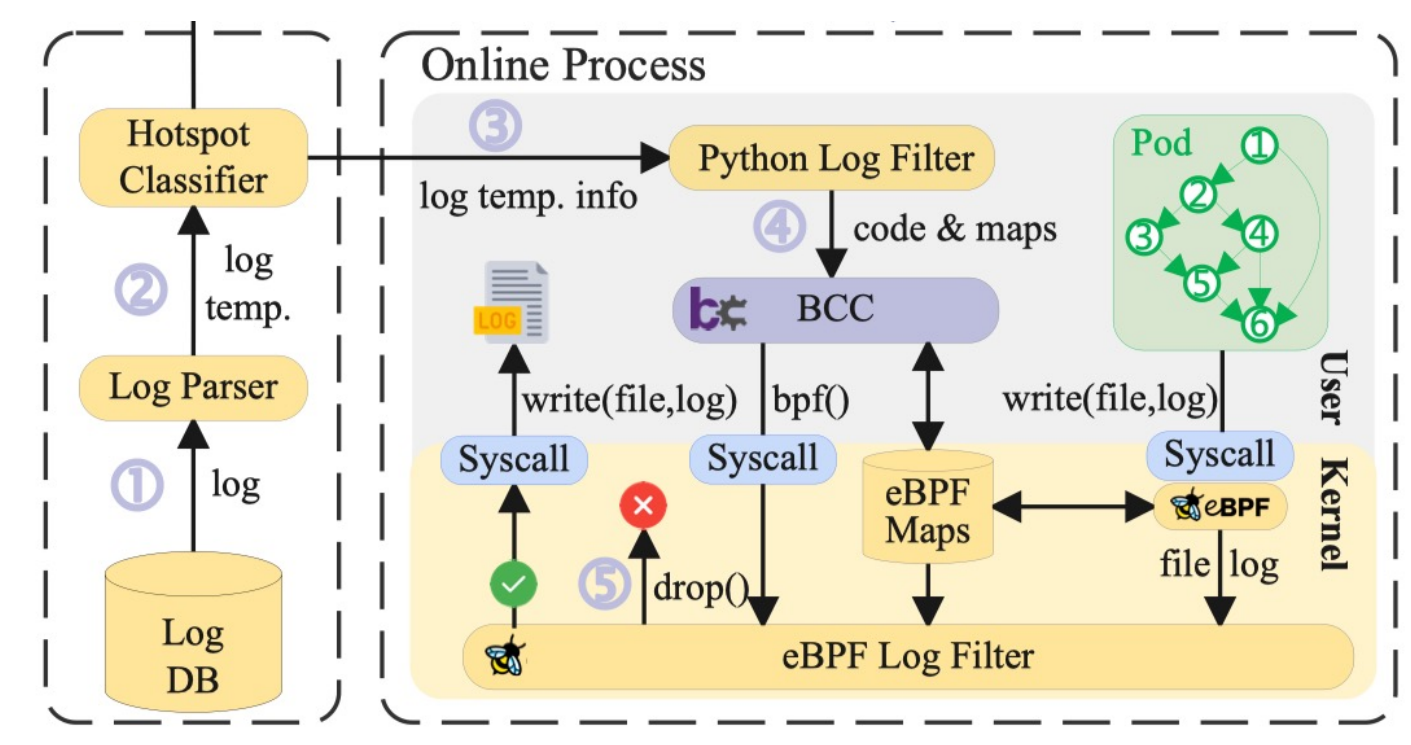

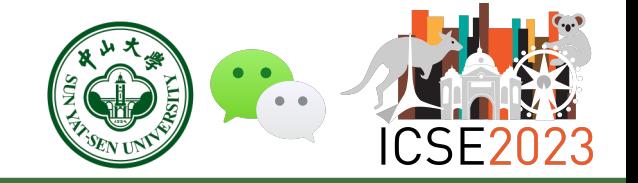

- Ø Online Log Filter: **filter log hotspots in the Linux kernel with eBPF**
	- ③ *Hotspot Classifier* triggers Online Log Filter
	- ④ *Python Log Filter* loads **eBPF code and log signature** into kernel space

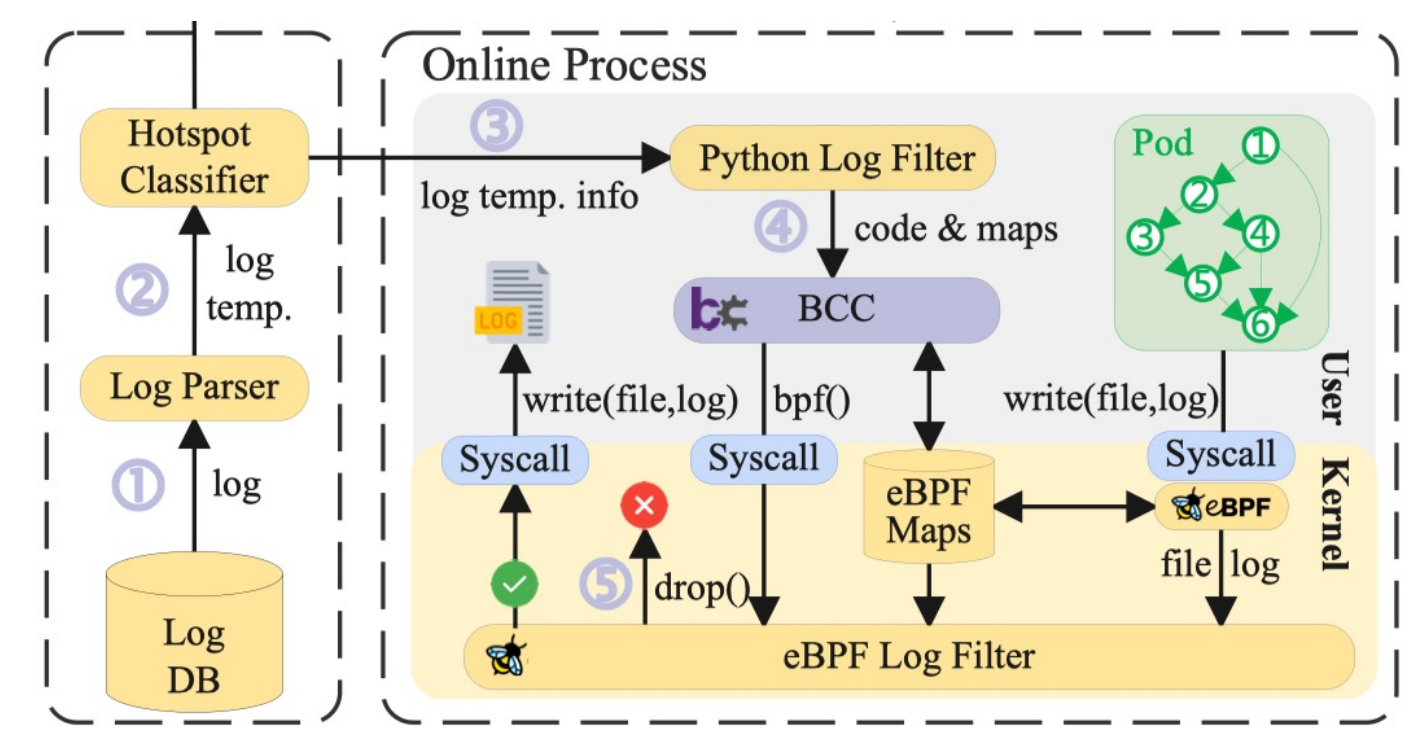

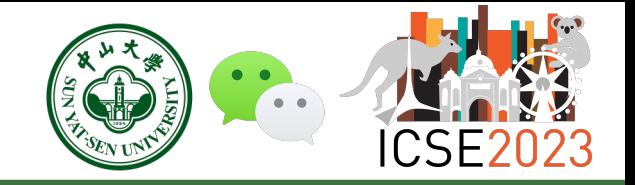

- Ø Online Log Filter: **filter log hotspots in the Linux kernel with eBPF**
	- ③ *Hotspot Classifier* triggers Online Log Filter
	- ④ *Python Log Filter* loads eBPF code and log hotspots into kernel space
	- ⑤ *eBPF Log Filter* **intercepts sys\_write() syscall, matches log signature** and **drops log Online Process hotspots** in the kernel Hotspot

#### **Log signature: [s1.cpp:6]**

**11:45:00 [s1.cpp:6] Hello world 11:45:00 [s1.cpp:2] Hello Melbourne 11:45:00 [s1.cpp:6] Hello world**

**drop write drop**

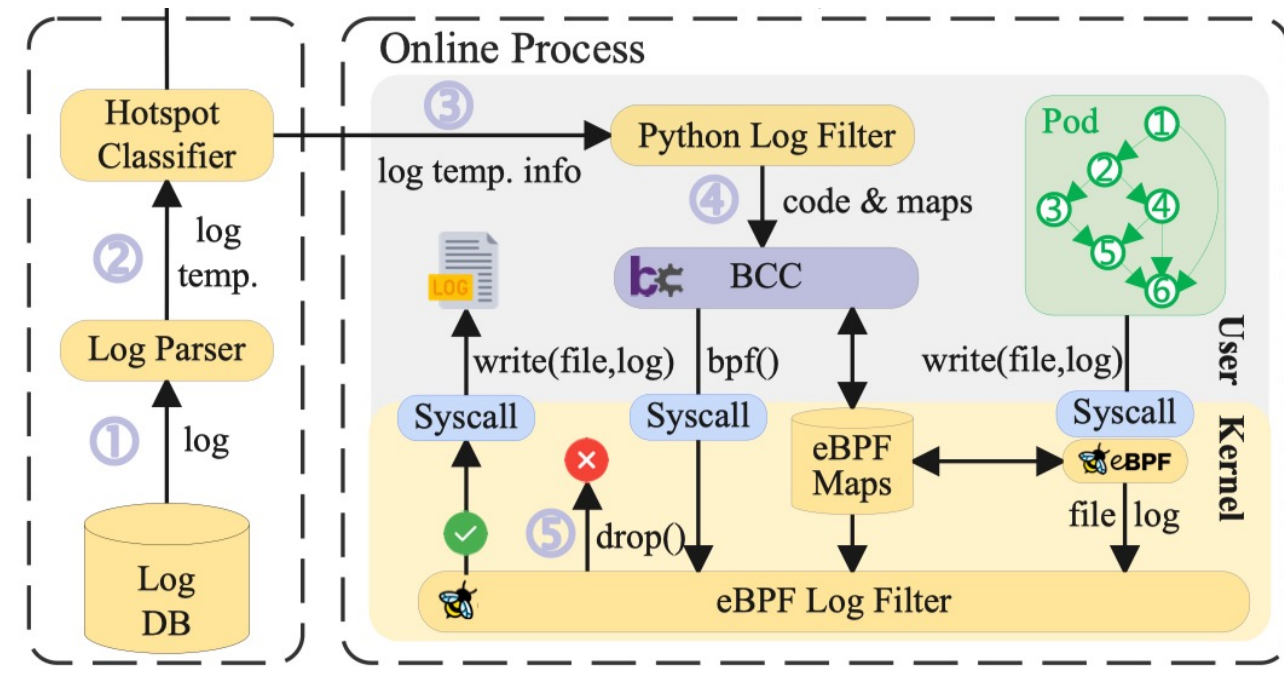

- $\triangleright$  Online Log Filter implementation<sup>1</sup>
	- Python 3.6 and BCC  $0.24$
	- Linux Kernel  $v5.4$
	- CONFIG BPF KPROBE OVERRIDE = y
- $\triangleright$  Benchmark design
	- Golang (go.uber.org/zap)
	- Python (nb  $log$ )
	- Java  $(log4j2)$
	- $C++ (log4cplus)$
- Overhead Measure
	- bpftool-prog

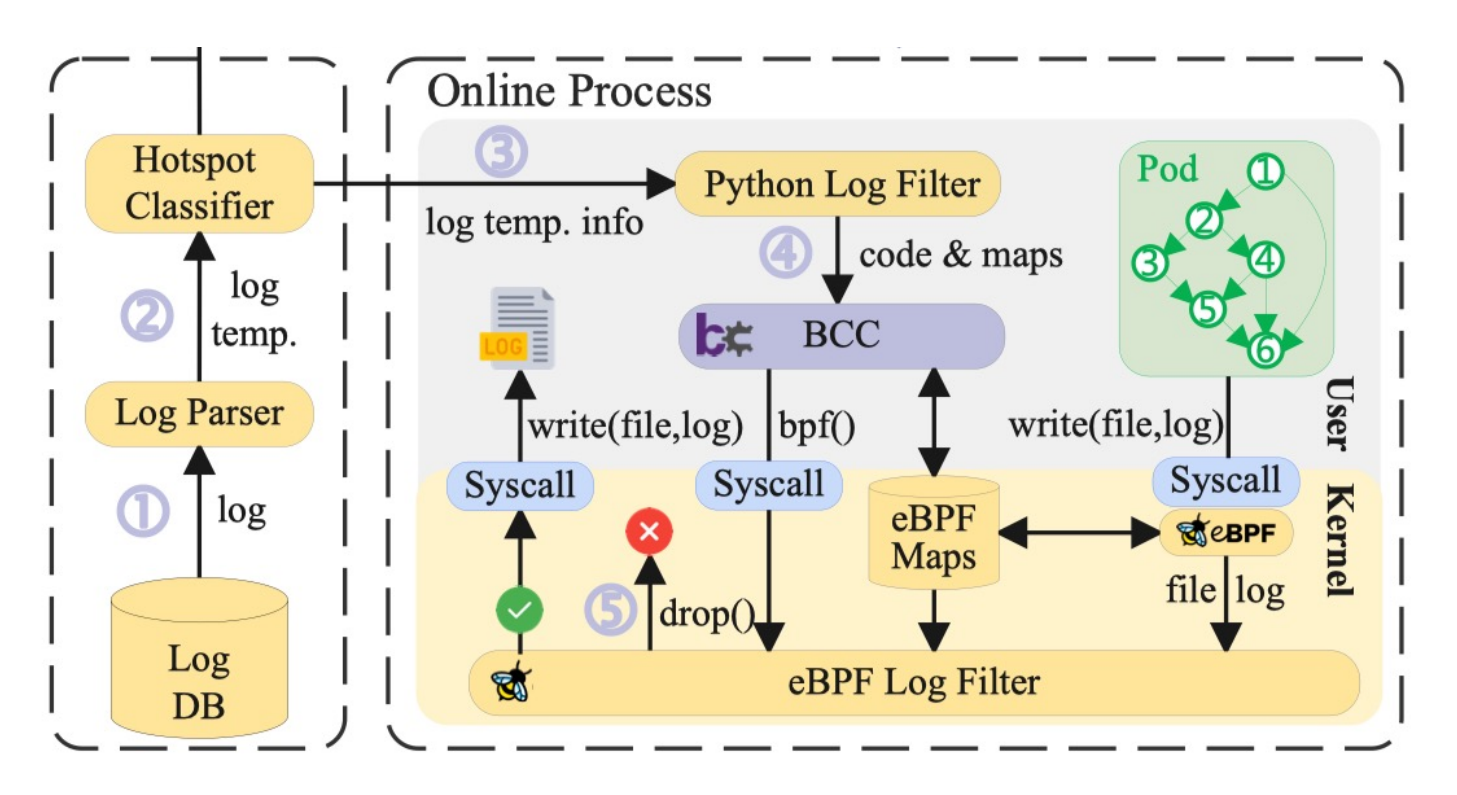

### **LogReducer Online Process Result**

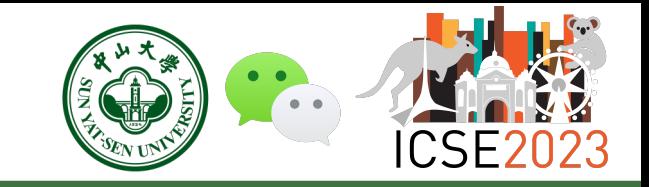

 $\triangleright$  The overhead for Log Filter under different log volumes

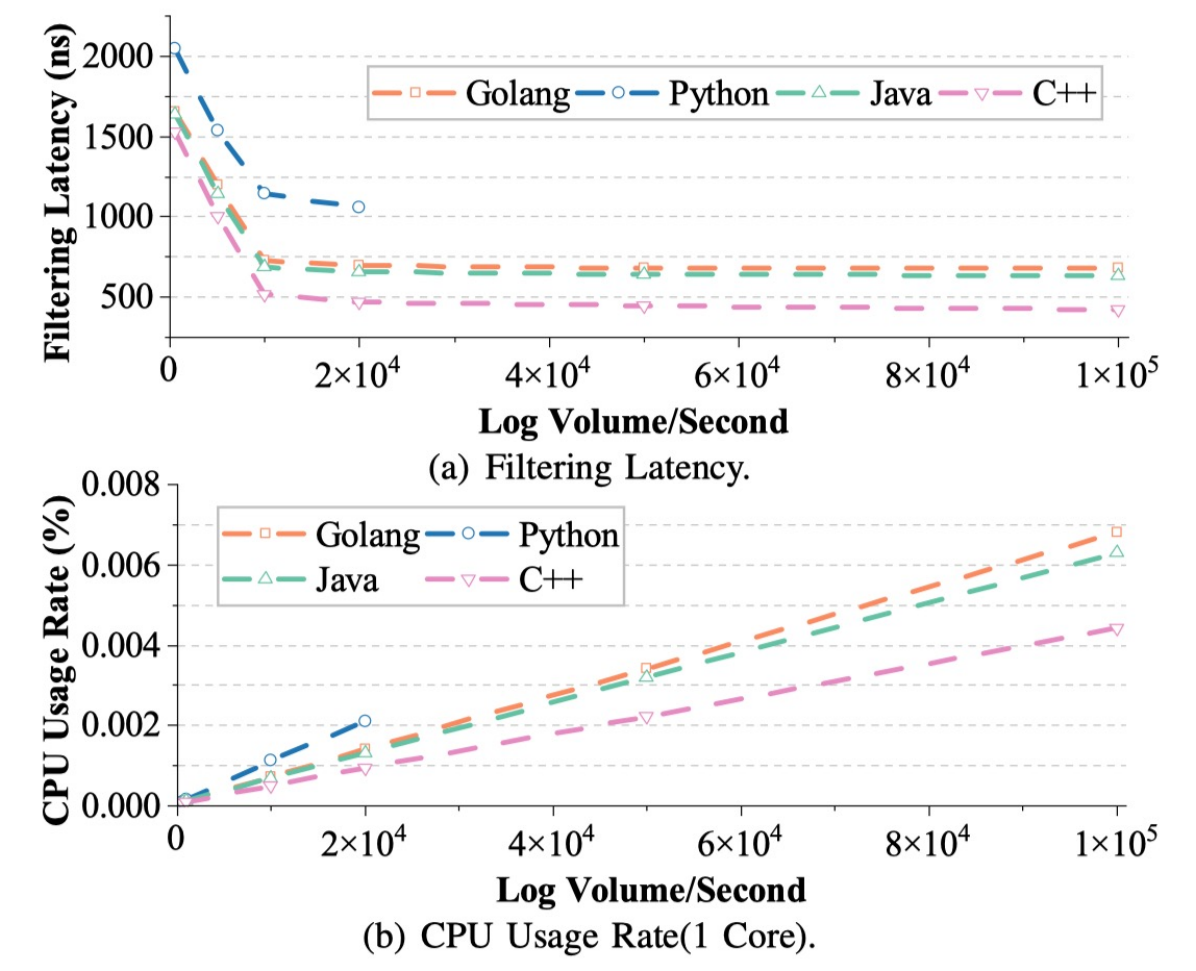

Fig. 14. The overhead for Log Filter in *LogReducer* when filtering log hotspots in kernel under different log volumes of 20 chars per log length.

ü **Increase latency by about 500 nanoseconds when filtering 100,000 logs per second** ü **Consume 0.008% additional CPU utilization of 1 CPU core**

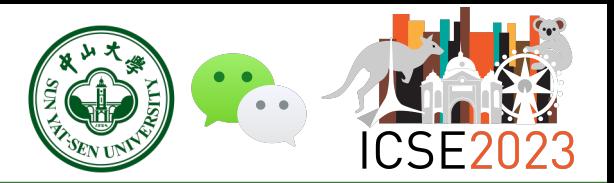

- $\triangleright$  Logs is one of the "Three Pillars of Observability"
- $\triangleright$  Excessive logging is a double-edged sword
	- ◆ **High storage cost**
	- u**Huge performance overhead**
	- **Difficult to troubleshoot**

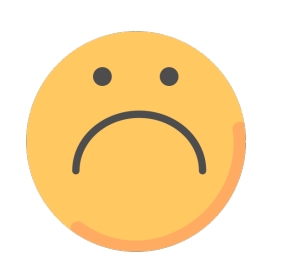

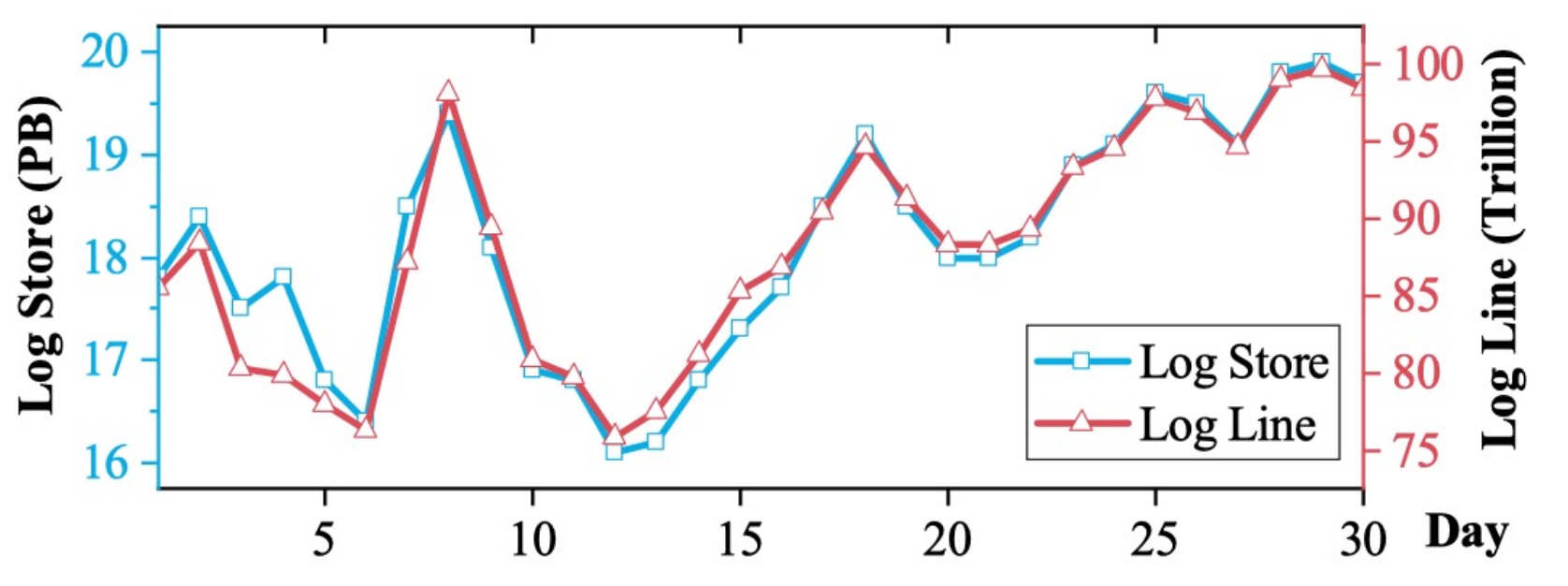

LogReducer: Identify and Reduce Log Hotspots in Kernel on the Fly 36

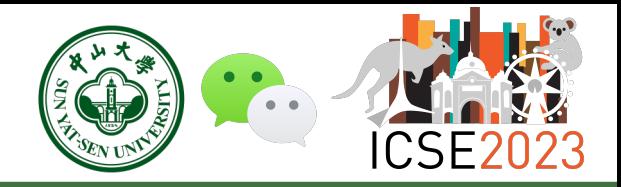

- > Logs is one of the "Three Pillars of Observability"
- $\triangleright$  Excessive logging is a double-edged sword
	- ◆ High storage cost
	- ◆ Huge performance overhead
	- ◆ Difficult to troubleshoot

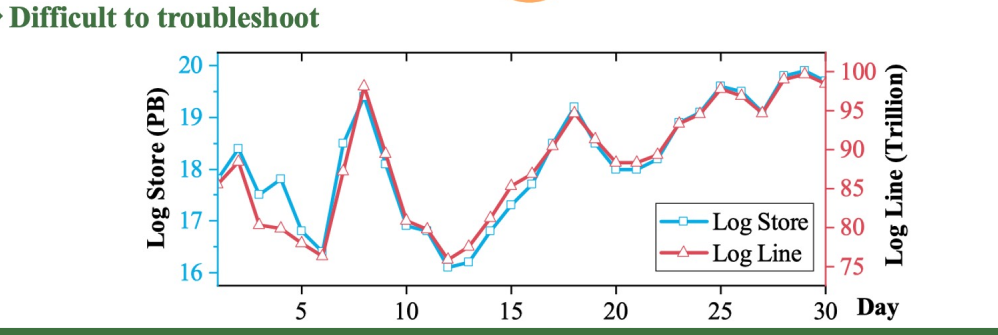

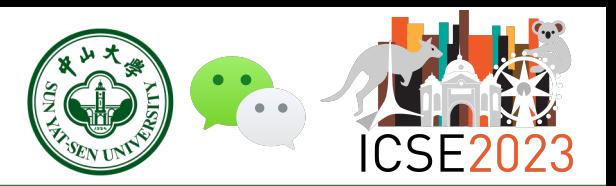

- $\triangleright$  Research Object
	- $\blacklozenge$  WeChat is a large real-world instant messaging system serving billions of users
	- ◆ **Top 20 services** with the highest log storage in WeChat
	- ◆ 57 log hotspots and interviewed 19 corresponding service owners
- Ø Research Questions
	- ◆ RQ1: How do log hotspots impact **application storage**?
	- ◆ RQ2: How do log hotspots impact **application runtime**?
	- ◆ RQ3: What are the **root causes** of log hotspots?
	- ◆ RQ4: What are the **fixing solutions** of log hotspots?
	- ◆ RQ5: **How long** do developers take to fix log hotspots?

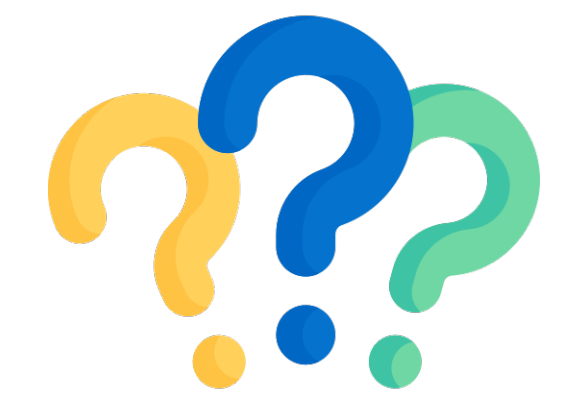

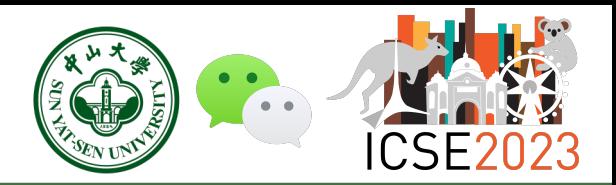

- $\triangleright$  Logs is one of the "Three Pillars of Observability"
- $\triangleright$  Excessive logging is a double-edged sword
	- $\blacklozenge$  High storage cost
	- ◆ Huge performance overhead
	- ◆ Difficult to troubleshoot

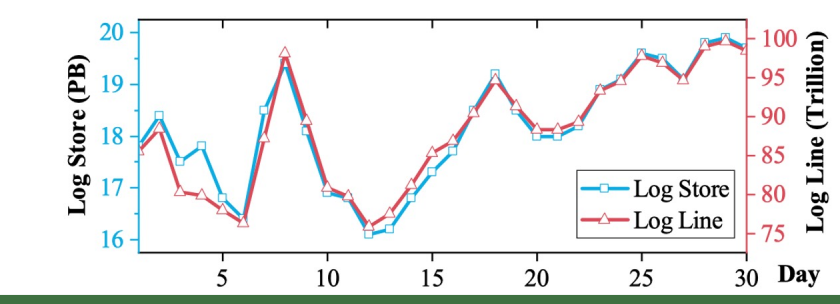

- **Research Object** 
	- $\blacklozenge$  WeChat is a large real-world instant messaging system serving billions of users
	- ◆ Top 20 services with the highest log storage in WeChat
	- $\triangle$  57 log hotspots and interviewed 19 corresponding service owners
- Research Questions
	- $\bigotimes$  RQ1: How do log hotspots impact application storage?
	- RQ2: How do log hotspots impact application runtime?
	- RQ3: What are the root causes of log hotspots?
	- RQ4: What are the fixing solutions of log hotspots?
	- $\blacklozenge$  RQ5: How long do developers take to fix log hotspots?

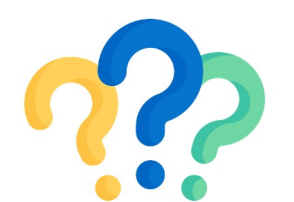

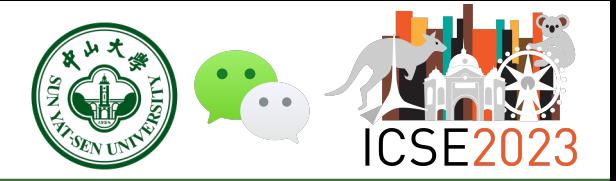

- We applied LogReducer offline process in WeChat since April 14, 2022
- Ø Log storage in WeChat dropped from **19.7 PB to 12.0 PB** per day

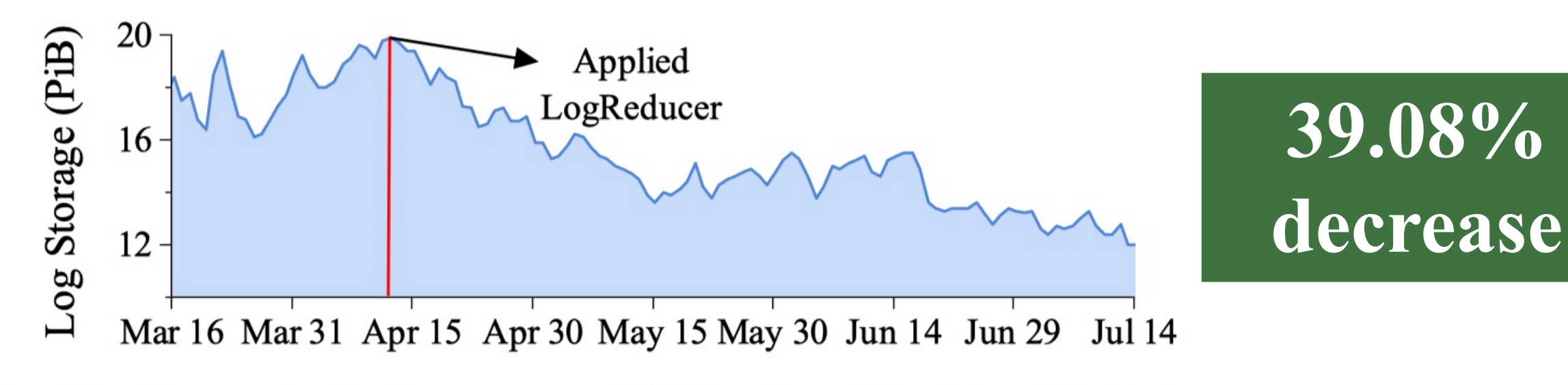

Changes in the log storage of WeChat from Mar 16 to Jul 14 in Fig. 17. 2022.

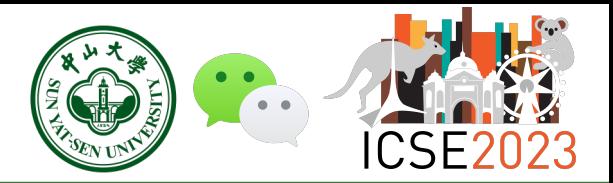

- $\triangleright$  Logs is one of the "Three Pillars of Observability"
- $\triangleright$  Excessive logging is a double-edged sword
	- ◆ High storage cost
	- ◆ Huge performance overhead
	- $\blacklozenge$  Difficult to troubleshoot

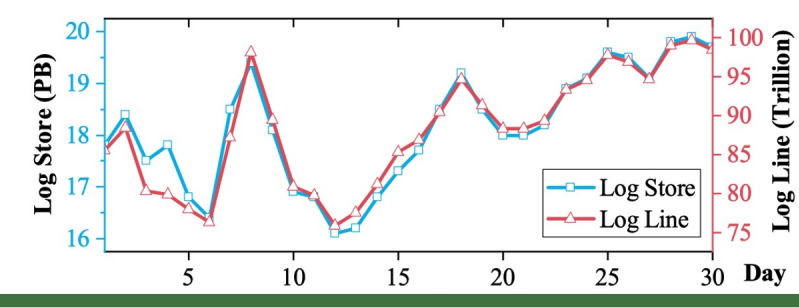

- We applied LogReducer offline process in WeChat since April 14, 2022
- $\triangleright$  Log storage in WeChat dropped from 19.7 PB to 12.0 PB per day

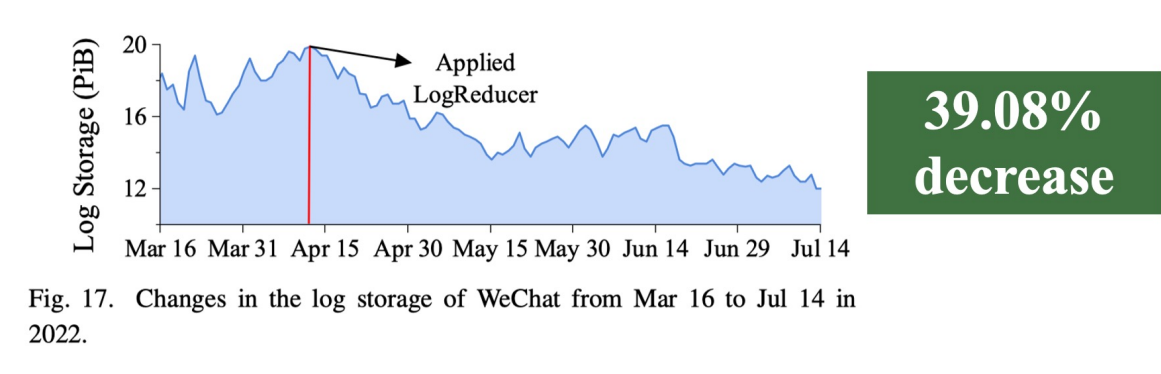

- **Research Object** 
	- $\blacklozenge$  WeChat is a large real-world instant messaging system serving billions of users
	- ◆ Top 20 services with the highest log storage in WeChat
	- $\triangle$  57 log hotspots and interviewed 19 corresponding service owners
- Research Questions
	- RQ1: How do log hotspots impact application storage?
	- RQ2: How do log hotspots impact application runtime?
	- RQ3: What are the root causes of log hotspots?
	- RQ4: What are the fixing solutions of log hotspots?
	- $\blacklozenge$  RQ5: How long do developers take to fix log hotspots?

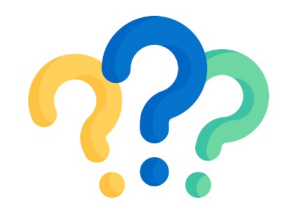

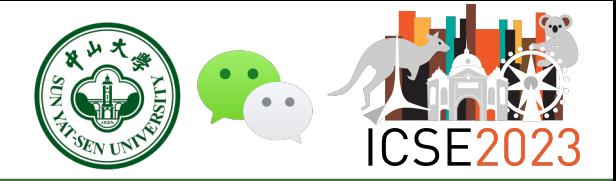

- Ø Online Log Filter: **filter log hotspots in the Linux kernel with eBPF**
	- ③ *Hotspot Classifier* triggers Online Log Filter
	- ④ *Python Log Filter* loads eBPF code and log hotspots into kernel space
	- ⑤ *eBPF Log Filter* **intercepts sys\_write() syscall, matches log signature** and **drops log Online Process hotspots** in the kernel Hotspot Pod

#### **Log signature: [s1.cpp:6]**

**11:45:00 [s1.cpp:6] Hello world 11:45:00 [s1.cpp:2] Hello Melbourne 11:45:00 [s1.cpp:6] Hello world**

**drop write drop**

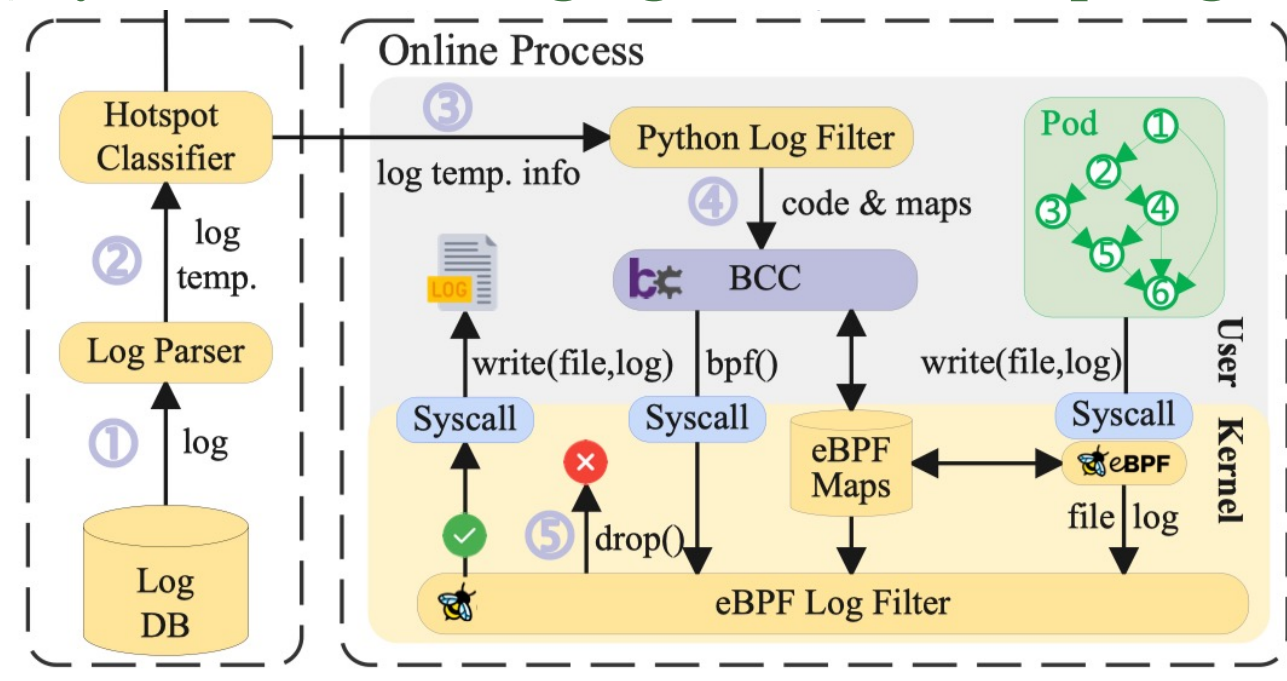

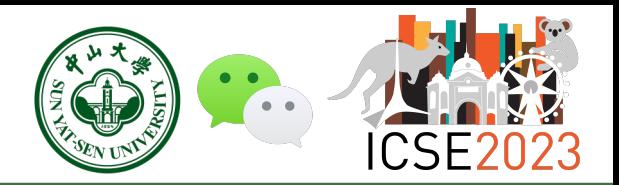

- $\triangleright$  Logs is one of the "Three Pillars of Observability"
- $\triangleright$  Excessive logging is a double-edged sword
	- $\blacklozenge$  High storage cost
	- ◆ Huge performance overhead
	- ◆ Difficult to troubleshoot

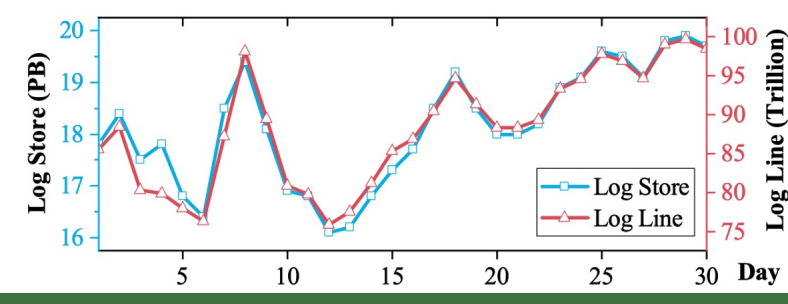

- We applied LogReducer offline process in WeChat since April 14, 2022
- Log storage in WeChat dropped from 19.7 PB to 12.0 PB per day

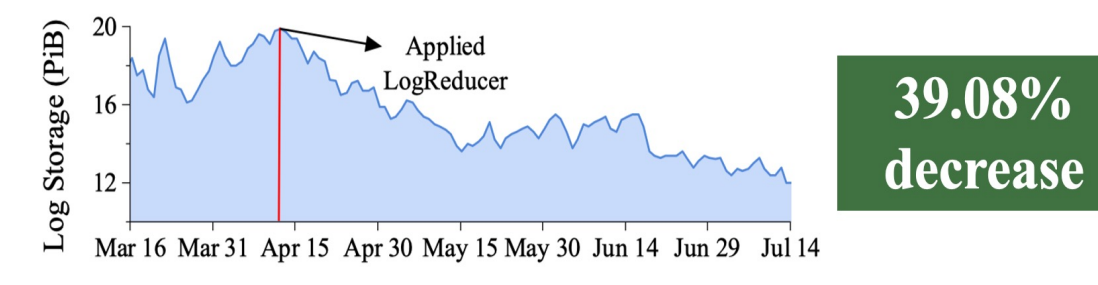

Fig. 17. Changes in the log storage of WeChat from Mar 16 to Jul 14 in 2022.

- **Research Object** 
	- $\blacklozenge$  WeChat is a large real-world instant messaging system serving billions of users
	- $\blacklozenge$  Top 20 services with the highest log storage in WeChat
	- $\triangle$  57 log hotspots and interviewed 19 corresponding service owners
- Research Questions
	- $\bigotimes$  RQ1: How do log hotspots impact application storage?
	- $\blacklozenge$  RQ2: How do log hotspots impact application runtime?
	- RQ3: What are the root causes of log hotspots?
	- RQ4: What are the fixing solutions of log hotspots?
	- RQ5: How long do developers take to fix log hotspots?
- Online Log Filter: filter log hotspots in the Linux kernel with eBPF  $\blacktriangleright$ 
	- Hotspot Classifier triggers Online Log Filter  $\circled{3}$
	- Python Log Filter loads eBPF code and log hotspots into kernel space 4
	- eBPF Log Filter intercepts sys\_write() syscall, matches log signature and drops log  $(5)$ 
		- hotspots in the kernel

#### Log signature: [s1.cpp:6]

11:45:00 [s1.cpp:6] Hello world drop 11:45:00 [s1.cpp:2] Hello Melbourne write 11:45:00 [s1.cpp:6] Hello world drop

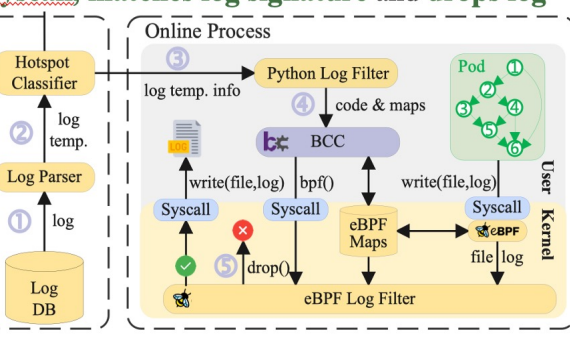

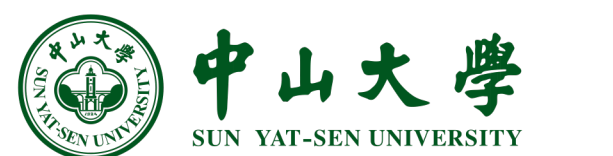

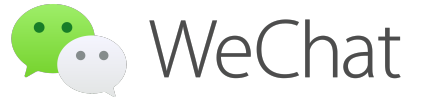

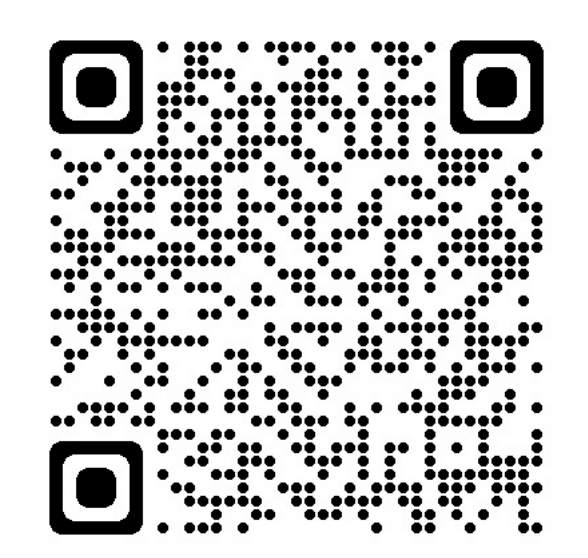

# **[Thank you !](https://yuxiaoba.github.io/) Q & A**

Homepage Wechat Official Accounts and Accounts and Accounts and Accounts and Accounts and Accounts and Accounts and Accounts and Accounts and Accounts and Accounts and Accounts and Accounts and Accounts and Accounts and Ac

https://yuxiaoba.githu yugb5@mail2.sysu.edu https://github.com/IntelligentDDS

### **Supplementary**

Ø RQ3: What are the **root causes** of log hotspots?

uWe interview developers to obtain **root causes** and summarized their type **TABLE I** 

STATISTICS OF ROOT CAUSE FOR LOG HOTSPOTS.

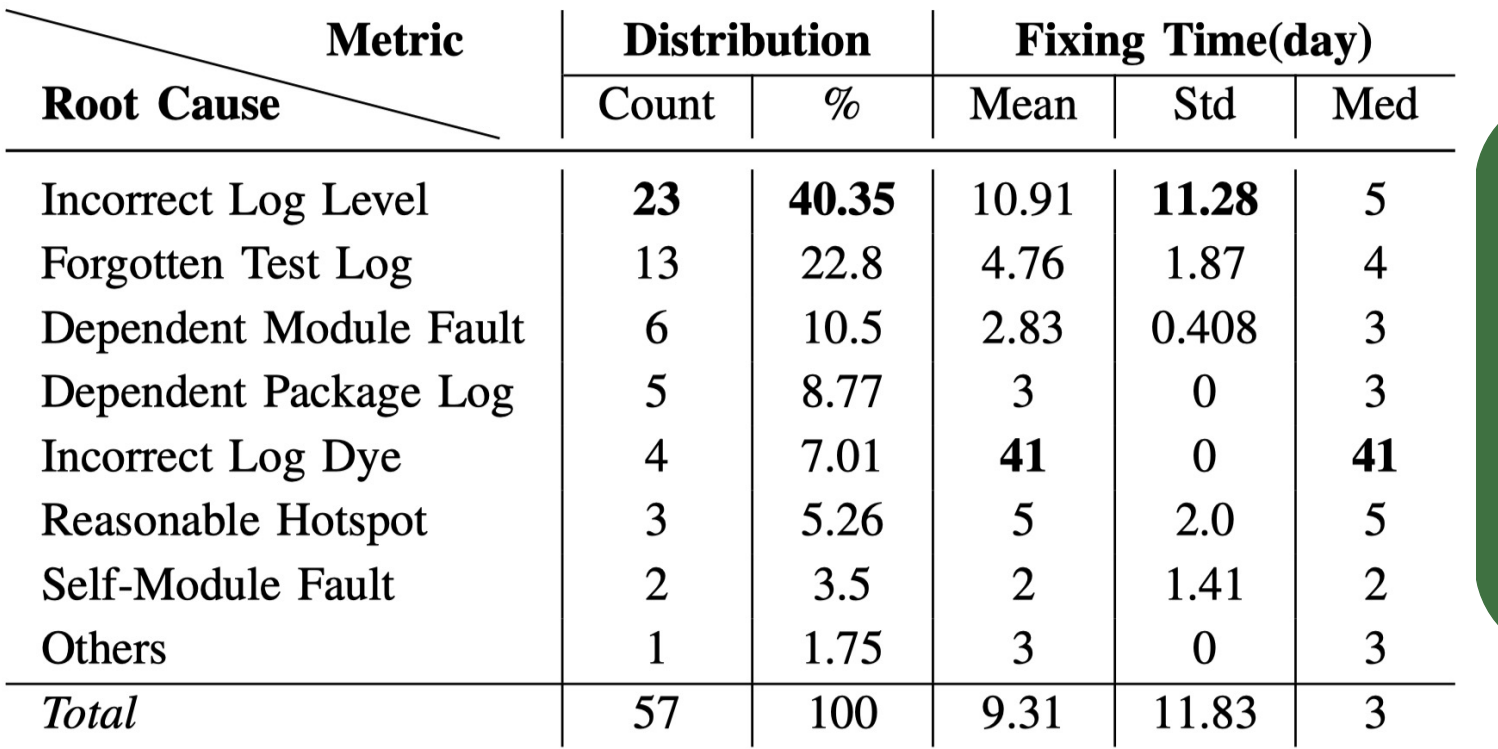

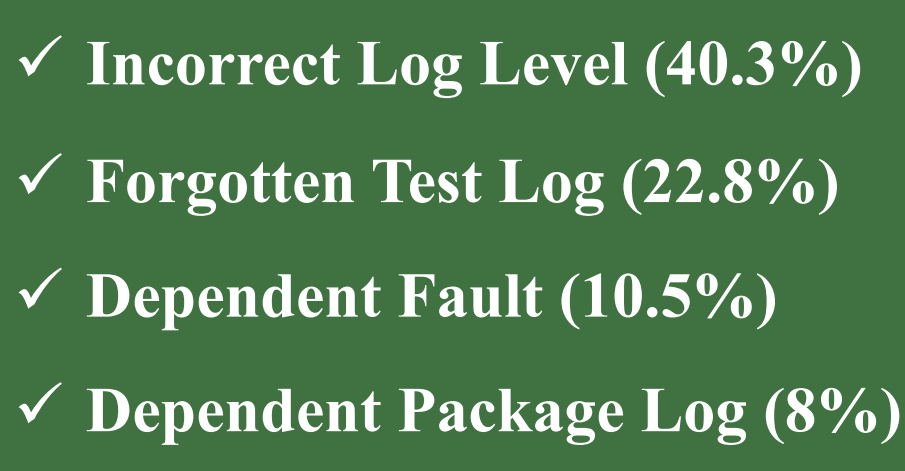

### **Supplementary**

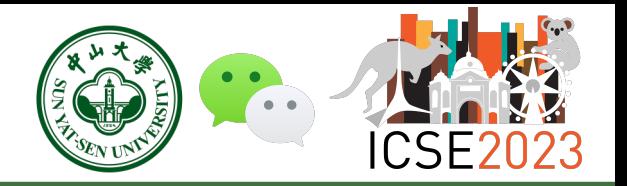

Ø RQ4: What are the **fixing solutions** of log hotspots?

uWe interview developers to obtain **fixing solutions** and summarized their type

**TABLE II** 

STATISTICS OF ROOT CAUSE FOR LOG HOTSPOTS.

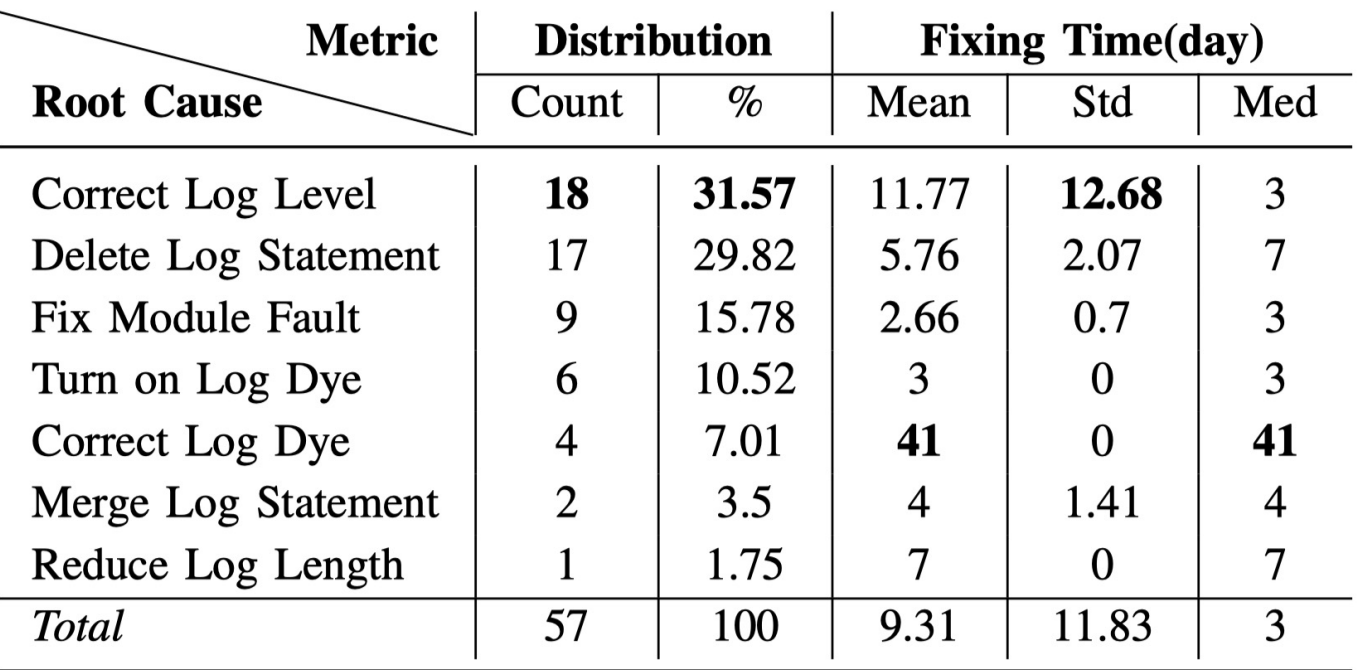

ü **Correct Log Level (31.5%)** ü **Delete Log Statement (29.8%)** ü **Fix Module Fault (15.7%)**  $\checkmark$  Turn on Log Dye  $(10.5\%)$ 

### **Supplementary**

- $\triangleright$  eBPF can run sandboxed programs in Linux kernel
	- $\triangleright$  eBPF programs are event-driven and are run when the kernel passes a certain hook point

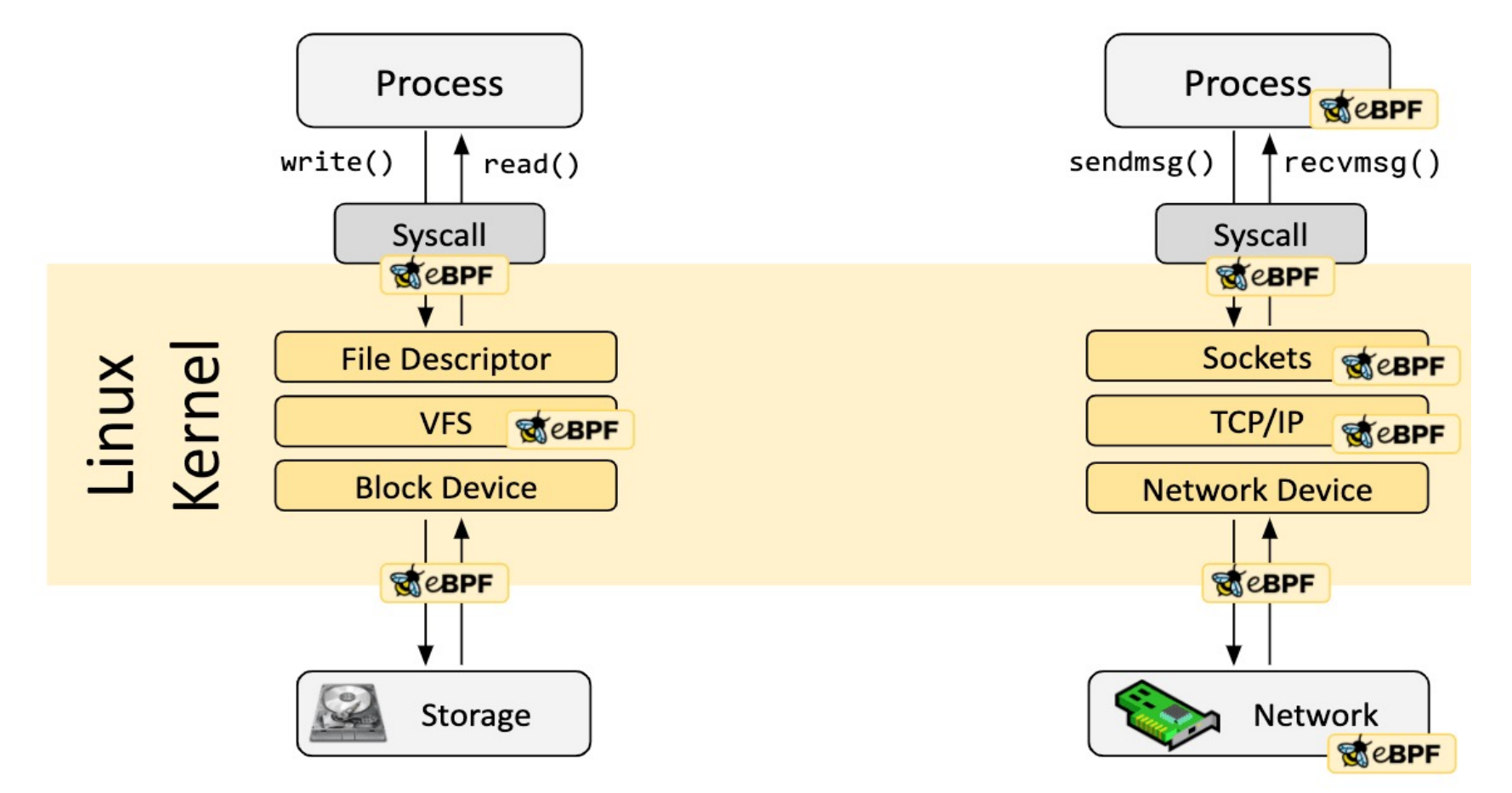